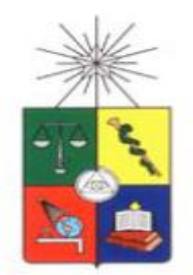

UNIVERSIDAD DE CHILE FACULTAD DE CIENCIAS FÍSICAS Y MATEMÁTICAS DEPARTAMENTO DE INGENIERIA CIVIL

# **MODELAMIENTO DEL COMPORTAMIENTO DE PANDEO LOCAL EN VIGAS DE ACERO**

# **MEMORIA PARA OPTAR AL TÍTULO DE INGENIERO CIVIL**

LEANDRO ALBERTO LASTRA MOYA

**PROFESOR GUIA:** RICARDO HERRERA MARDONES

**MIEMBROS DE LA COMISIÓN:** LEONARDO MASSONE SÁNCHEZ JUAN FELIPE BELTRÁN MORALES

> SANTIAGO DE CHILE DICIEMBRE 2012

# RESUMEN DE LA MEMORIA PARA OPTAR AL TÍTULO DE INGENIERO CIVIL POR: LEANDRO LASTRA M. FECHA: 18/12/2012 PROF. GUIA: RICARDO HERRERA

# "MODELAMIENTO DEL COMPORTAMIENTO DE PANDEO LOCAL EN VIGAS DE ACERO"

Este trabajo tiene como objetivo modelar el comportamiento del pandeo local del ala en vigas doble T de acero. Para tal efecto, se adaptó el modelo propuesto por Massone & Moroder (2008), que luego fue modificado por Lacaze (2009), para el pandeo en barras de refuerzo en muros de hormigón armado, subdividiendo las alas de la vigas en barras circulares que tuvieran un área equivalente a una sección cuadrada de ancho igual al espesor del ala.

Se consideró realizar el análisis en el programa de elementos finitos OpenSees, el cual posee las herramientas para poder definir de manera adecuada el problema. La versión de Opensees que se utiliza en el modelo es la v. 2.3.2.

En esta memoria se considera sólo el caso de una viga sometida a una carga puntual, considerando que la viga falla según el Modo 1 definido por Earls (2000), es decir, que existe pandeo en el plano de la sección.

Los resultados de los análisis son comparados con ensayos experimentales realizados por SAC 1997-06, donde se registra el momento último v/s la capacidad de rotación de la viga, cuando se ve sometida a cargas cíclicas debido a un desplazamiento vertical en el apoyo de la viga.

La metodología utilizada consistió en una recopilación de antecedentes e información sobre el pandeo local en vigas de acero. Luego, se reprodujo el modelo propuesto por Massone & Moroder (2009) en Opensees, y finalmente, una vez terminado el modelo, se implementó éste a una viga de acero con sección transversal doble T.

Los resultados sugieren que el modelo es capaz de reproducir correctamente el pandeo en una viga de acero, cuando se ve sometida a un esfuerzo de flexión.

# **Agradecimientos**

Quisiera agradecer primeramente a mi familia, quienes han sido siempre un apoyo incondicional en todos los desafíos a los cuales me he visto enfrentado; sin su apoyo no hubiera podido llegar donde estoy ahora.

Segundo, quisiera darle gracias a mis profesores guías, quienes fueron guiando mi camino en la medida que avanzaba. El profesor Ricardo Herrera ideó el viaje y llevaba el timón del buque, el profesor Felipe Beltrán fue la brújula, pues aclaró las cosas e indicó el camino que se debía seguir, al Profesor Leonardo Massone lo relaciono como el barco en sí, ya que fue él quien dio las herramientas para poder hacer el viaje, y yo fui más bien el viento que sopla y que mueve el barco para llegar a puerto. Por lo tanto, si llegamos a puerto, fue por el trabajo de todos nosotros y por eso estoy muy agradecido.

Finalmente agradecerles a mis amigos, los del colegio, los que hice en la universidad, los de la vida y a Dios, que siempre son un apoyo en las cosas que hago.

## GRACIAS!

# ÍNDICE DE CONTENIDOS

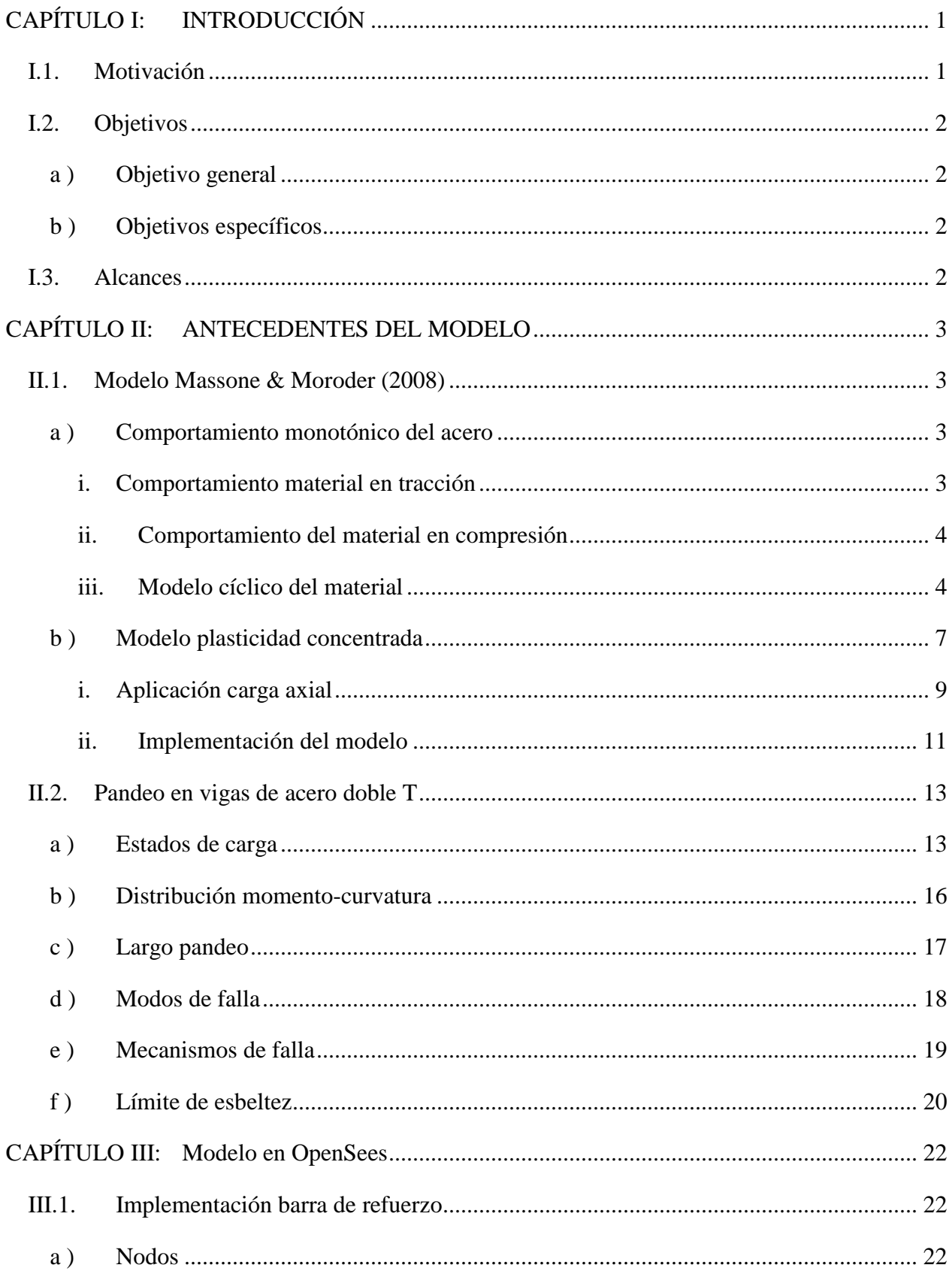

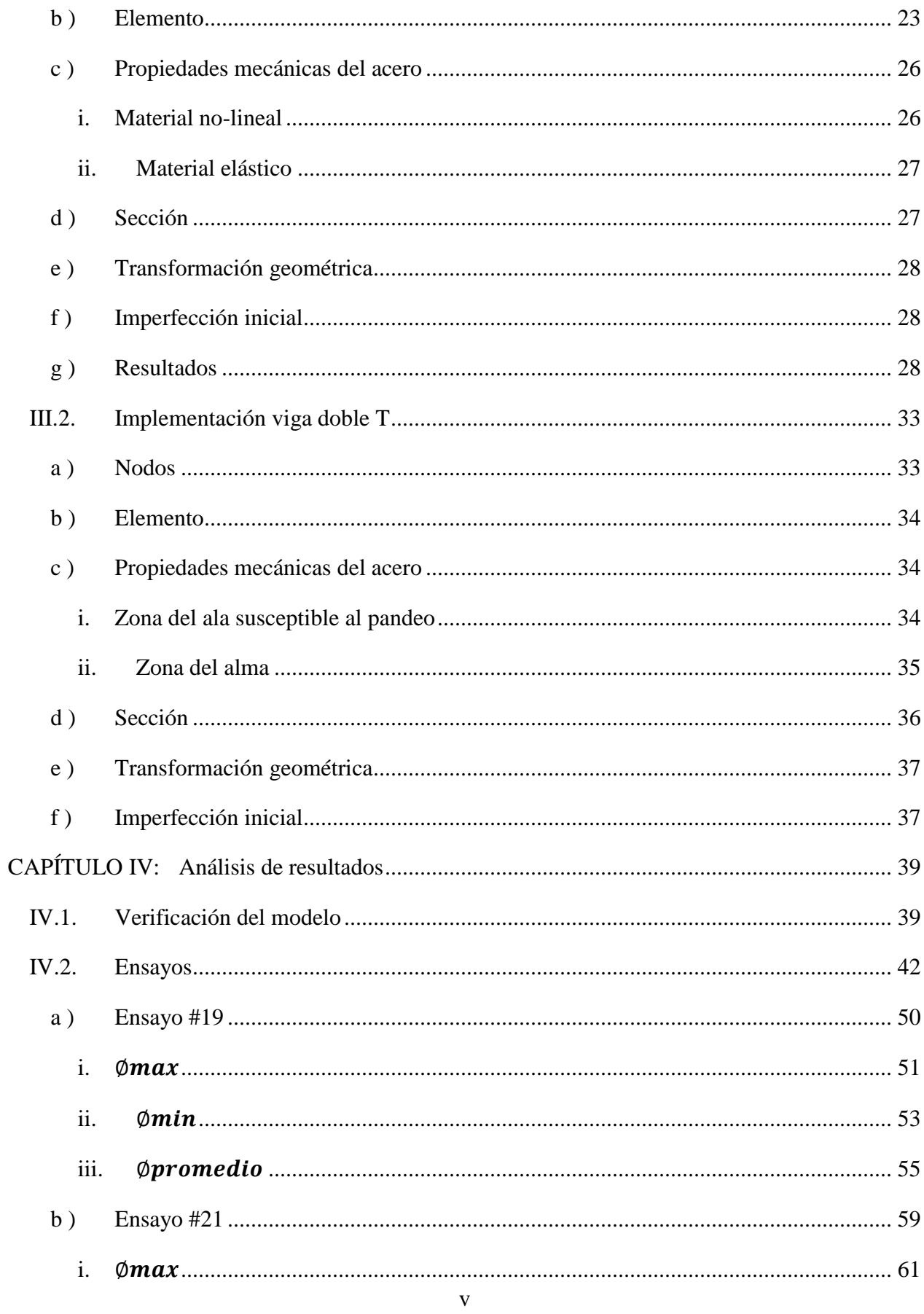

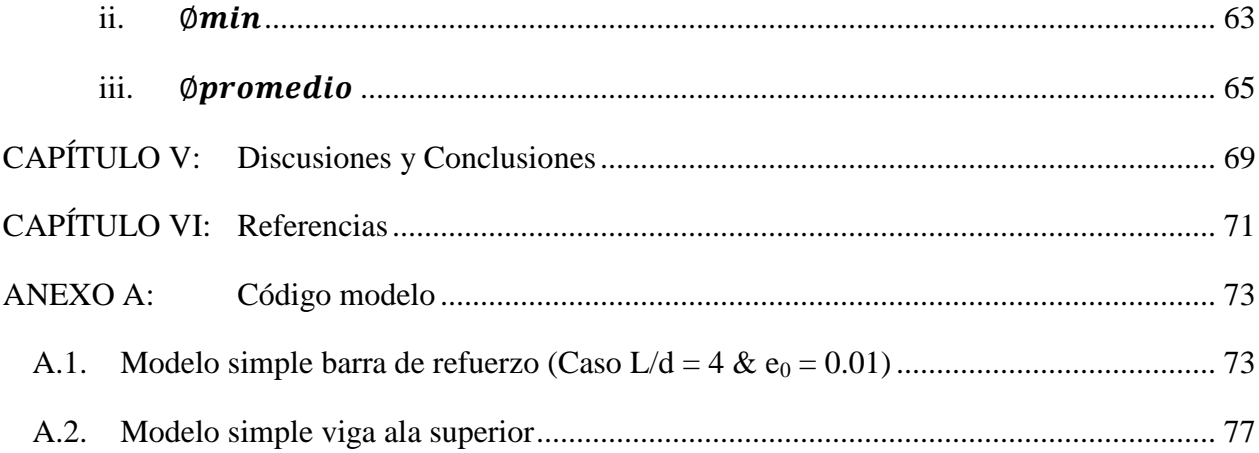

# INDICE DE TABLAS

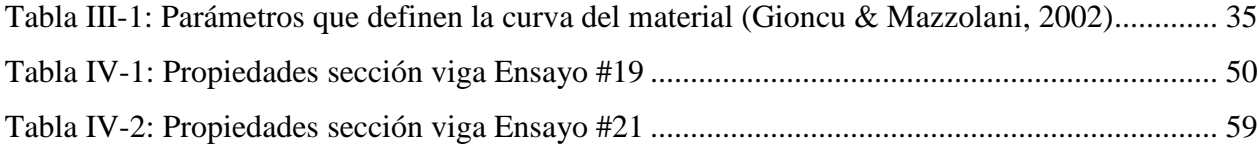

# ÍNDICE DE FIGURAS

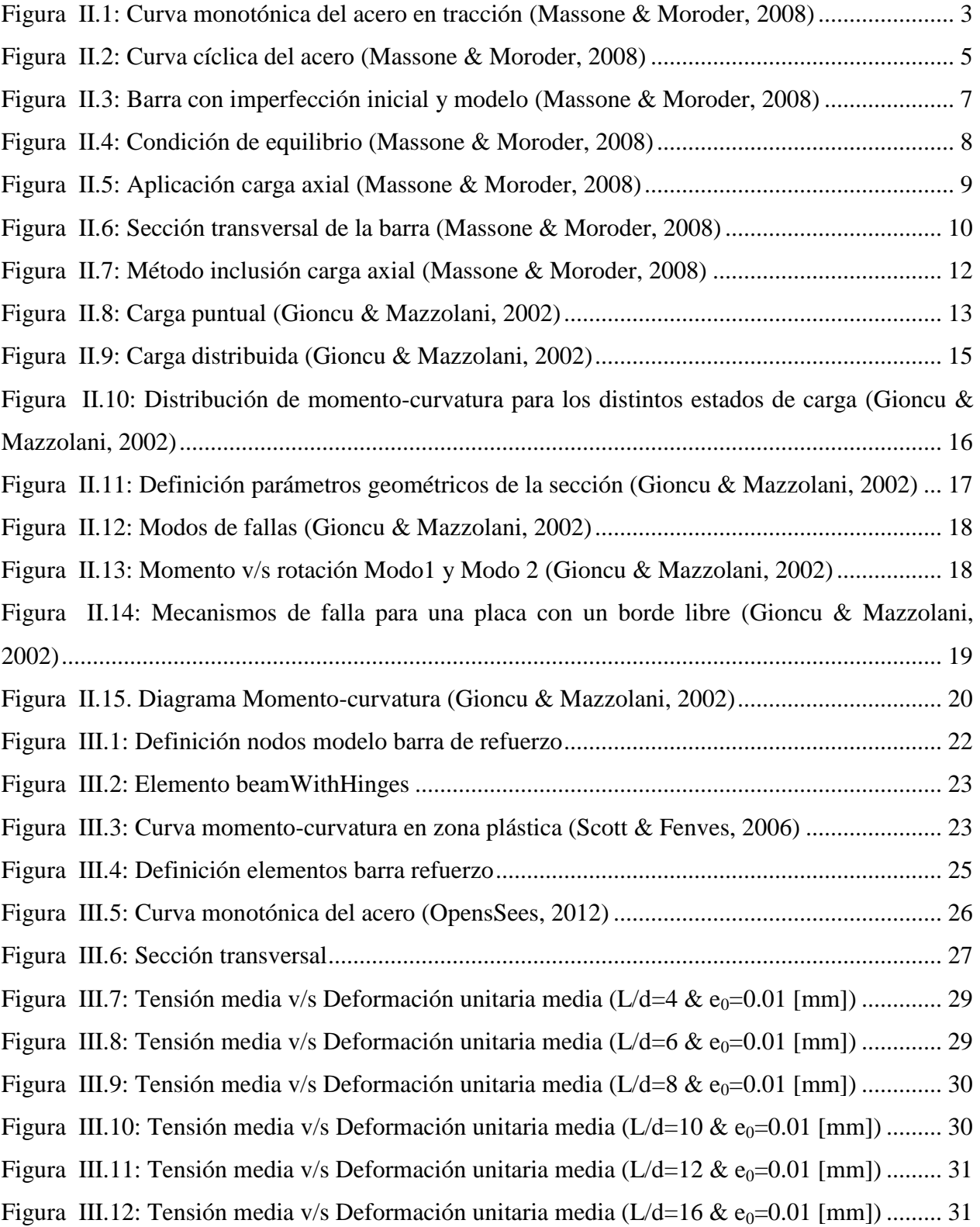

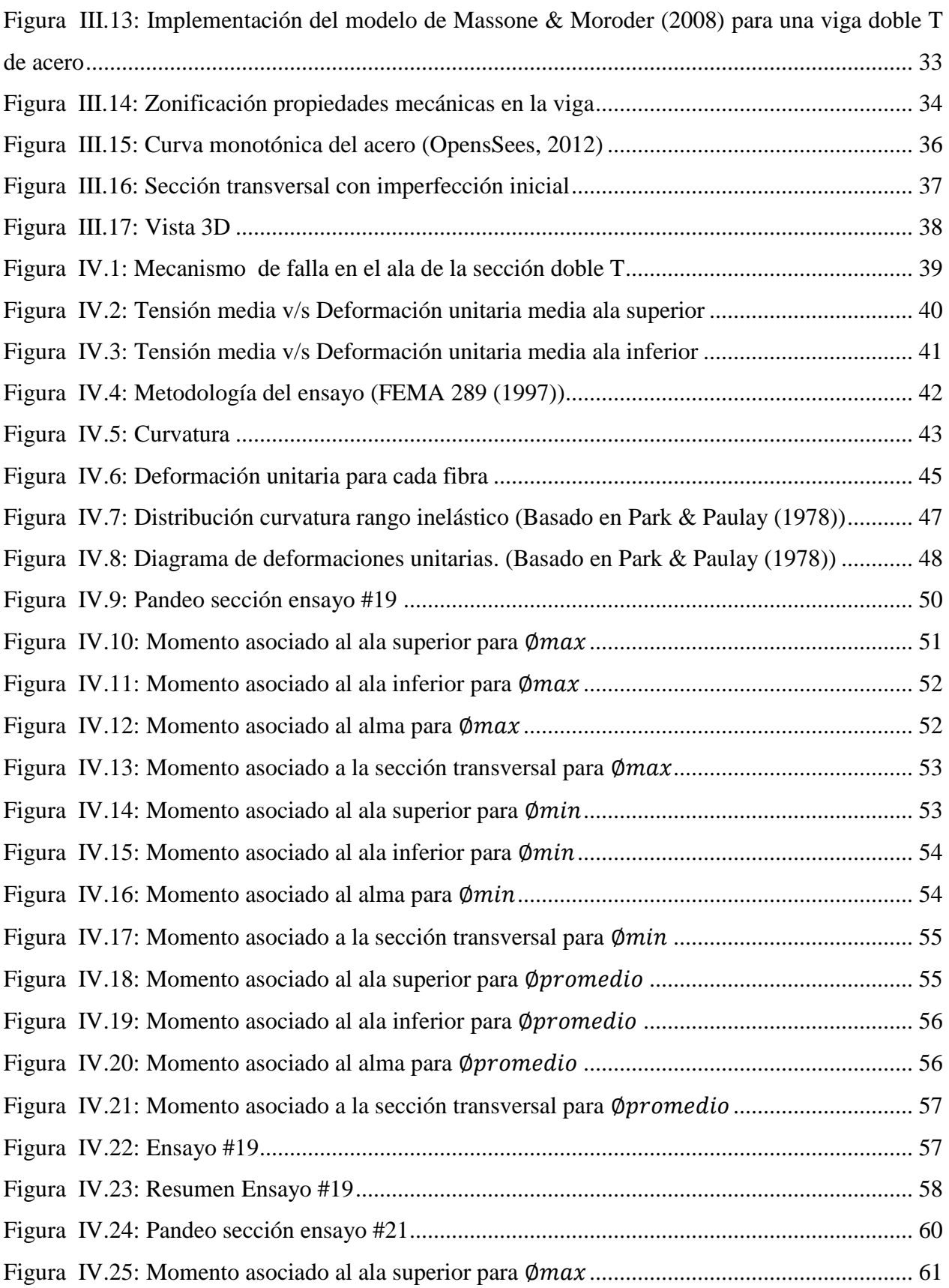

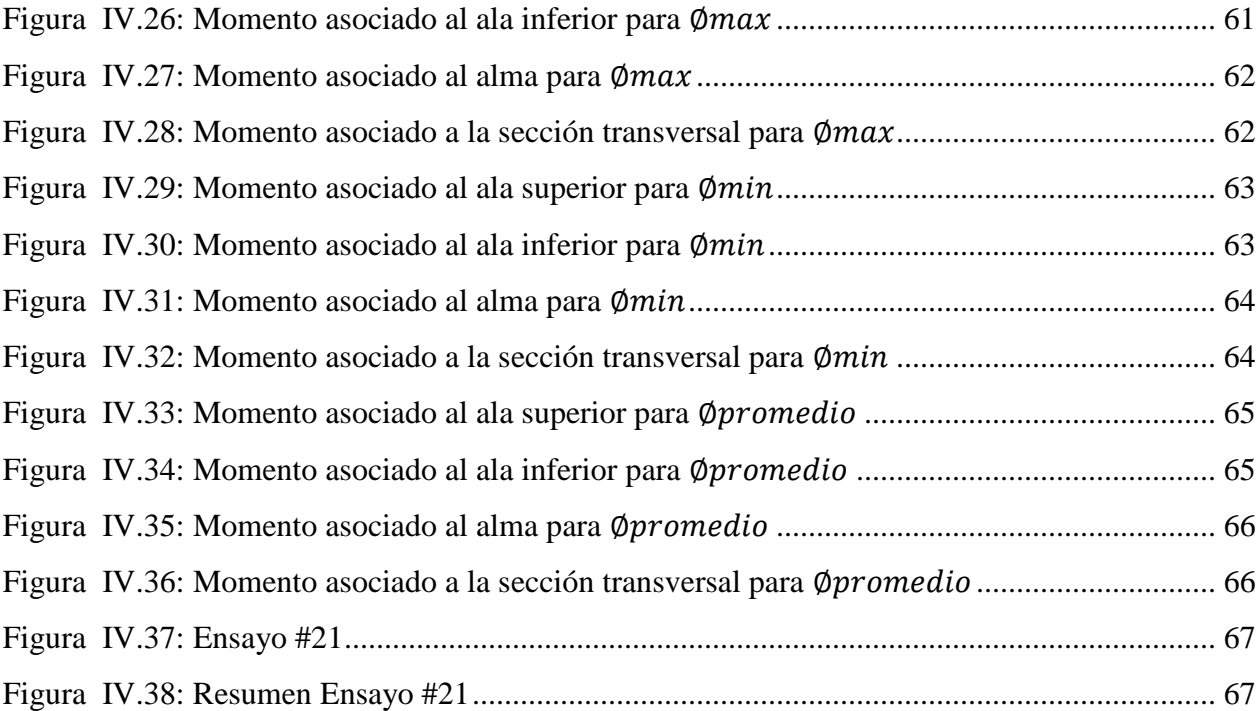

# <span id="page-10-0"></span>**CAPÍTULO I: INTRODUCCIÓN**

# <span id="page-10-1"></span>**I.1. Motivación**

El acero estructural es un material que posee grandes cualidades, entre las cuales está su gran ductilidad para poder resistir de buena manera el efecto de un sismo. Sin embargo, si bien es capaz de resistir de buen modo las cargas de tracción, no ocurre lo mismo cuando se ve sometido a compresión.

Según la AISC (American Institute of Steel Construction), un elemento que se encuentra sometido a flexión sólo tiene 3 modos de fallar. El primero es por plastificación, el segundo es por volcamiento, y el tercero es por pandeo local en el ala o en el alma. Estos últimos son debido a los esfuerzos de compresión por flexión a los cuales se ve sometido el elemento.

Hasta ahora para prevenir que exista pandeo local, se comparan la esbeltez de la sección con la esbeltez máxima determinada por la norma, y se determina si la sección es compacta, no compacta o esbelta. Mientras más compacta es la sección, menos riesgo hay de que ocurra pandeo local.

En este trabajo se modelará el comportamiento de un segmento de perfil doble T de acero en el cual se produce pandeo local en el ala, con el objetivo de poder determinar los momentos máximos v/s las rotaciones máximas que puede tener una viga cuando se pandea.

# <span id="page-11-0"></span>**I.2. Objetivos**

#### <span id="page-11-1"></span>**a ) Objetivo general**

Reproducir analíticamente el pandeo local en vigas doble T de acero.

## <span id="page-11-2"></span>**b ) Objetivos específicos**

- Lograr un modelo numérico que determine el comportamiento del pandeo local en vigas doble T de acero, basándose en las propiedades de la sección transversal y las propiedades del material.
- Predecir a partir de un modelo teórico, los límites de esbeltez que se usan para la aparición de pandeo local, elástico o inelástico, en vigas doble T de acero.

# <span id="page-11-3"></span>**I.3. Alcances**

Dado que Chile es un país sísmico, se hace importante el determinar claramente los parámetros para el diseño de estructuras, sin embargo a pesar de que se conocen las capacidades máximas de cada tipo de perfil, así como sus deformaciones límites y sus cargas críticas para que no se produzcan daños, no se tienen modelamientos que reproduzcan analíticamente estos valores. Se espera, entonces, determinar un modelo teórico que represente de manera correcta, el efecto del pandeo local en una viga doble T de acero.

El Capítulo II contiene una revisión detallada del modelo del pandeo local para una barra de refuerzo, así como, de los aspectos considerados para estimar la capacidad de la sección transversal de la viga. El Capítulo III detalla punto a punto, el modelo realizado en OpenSees para una barra de refuerzo, y luego para la viga doble T de acero. En el Capítulo IV, se realiza el análisis del modelo hecho en OpenSees, comparando los datos con 2 ensayos encontrados en literatura, para luego hacer la respectiva discusión y conclusión en el Capítulo V.

# <span id="page-12-0"></span>**CAPÍTULO II: ANTECEDENTES DEL MODELO**

Para estimar el comportamiento que tiene una viga de acero cuando hay pandeo local en el ala de la sección, se considera primero que todo, un modelo de pandeo para una barra de refuerzo en muros de hormigón armado. El modelo que se considera, es el propuesto por Massone & Moroder (2008) que luego fue modificado por Lacaze (2009). Esto se hace debido al buen comportamiento que muestra éste modelo cuando se compara con datos empíricos.

# <span id="page-12-1"></span>**II.1. Modelo Massone & Moroder (2008)**

### <span id="page-12-3"></span><span id="page-12-2"></span>**a ) Comportamiento monotónico del acero**

### **i. Comportamiento material en tracción**

La curva monotónica del acero puede ser descrita tal como se indica en la [Figura II.1,](#page-12-4) donde se compara tensión v/s deformación unitaria.

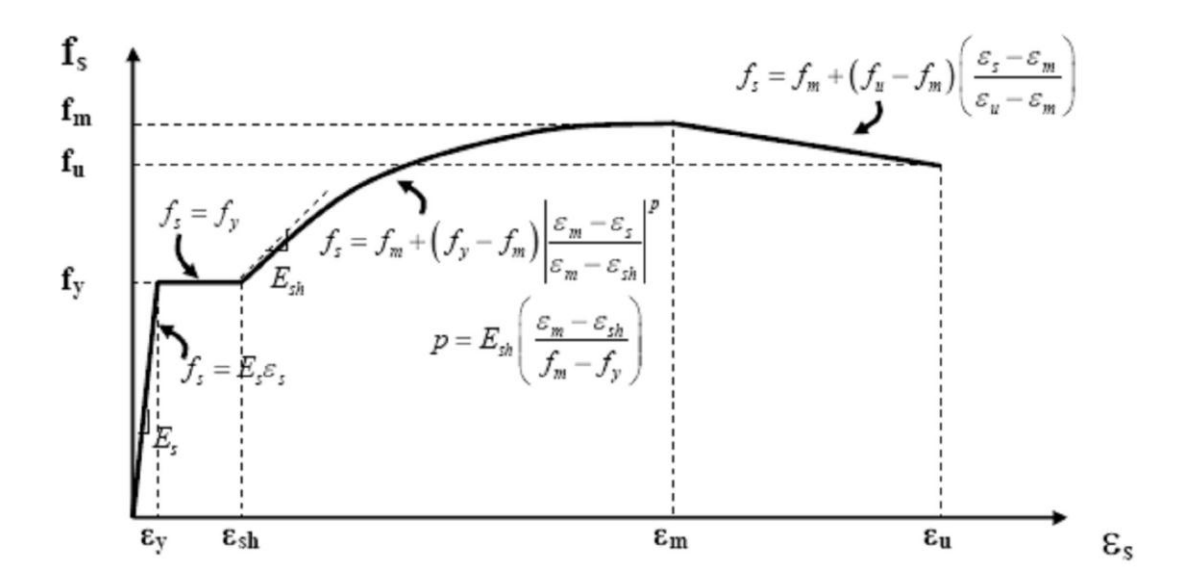

*Figura II.1: Curva monotónica del acero en tracción (Massone & Moroder, 2008)*

<span id="page-12-4"></span>Tal como se señala en la [Figura II.1,](#page-12-4) la curva del acero puede ser dividida en 4 zonas distintas. En un comienzo, la curva se encuentra dentro del rango lineal-elástico hasta alcanzar la tensión de fluencia  $(f_y, \varepsilon_y)$ . Desde ese momento, el acero se deforma sin experimentar un cambio de tensión, fenómeno el cual se mantiene hasta cuando la deformación unitaria del acero alcanza el valor de  $\varepsilon_{sh}$ , que es el punto donde comienza la fase de endurecimiento del material. Esta fase de endurecimiento se mantiene hasta alcanzar la tensión máxima del acero  $(f_m, \varepsilon_m)$ . Luego de alcanzar el máximo, comienza la zona de degradación hasta llegar el punto de rotura  $(f_u, \varepsilon_u)$ .

#### <span id="page-13-0"></span>**ii. Comportamiento del material en compresión**

De acuerdo a lo indicado por Dodd & Restrepo (1995), es posible estimar el comportamiento del acero en compresión a partir de la curva del acero en tracción, para lo cual es necesario trabajar con coordenadas naturales.

Para estimar las tensiones y deformaciones en compresión, se calculan punto a punto como:

$$
f_{s,c} = -f_{s,t} \cdot (1 + \varepsilon_{s,t})^2
$$
 [II.1]

$$
\varepsilon_{s,c} = \frac{\varepsilon_{s,t}}{1 + \varepsilon_{s,t}} \tag{II.2}
$$

Donde,

 $f_{s,c}$ : Tensión en compresión (negativa) en coordenadas de ingeniería

 $\varepsilon_{s,c}$ : Deformación en compresión (negativa) en coordenadas de ingeniería

 $f_{s,t}$ : Tensión en tracción (positiva) en coordenadas de ingeniería

 $\varepsilon_{s,c}$ : Deformación en tracción (positiva) en coordenadas de ingeniería

### <span id="page-13-1"></span>**iii. Modelo cíclico del material**

Una vez determinado el comportamiento del acero en tracción y compresión, se analiza el comportamiento cuando el material se encuentra sometido a esfuerzos de carga y descarga cíclicas.

Para determinar esto, se utiliza la simplificación realizada a la formulación de Chang & Mander (1994), basada en la ecuación de Menegotto-Pinto (1973), tal como lo indica Lacaze (2009).

Tal como lo indica la [Figura II.2,](#page-14-0) la curva cíclica tiene por envolvente las curvas monotónicas en tracción y compresión. La manera como se construye la curva A, es trasladando las curvas de tracción y compresión del acero, respectivamente, en las fases de carga y descarga. Por lo tanto, la curva A se conecta con la envolvente opuesta en un punto de igual deformación a la descarga previa (en el caso de la primera descarga, la deformación considerada es cero). Este efecto es el que se conoce como el efecto Bauschinger.

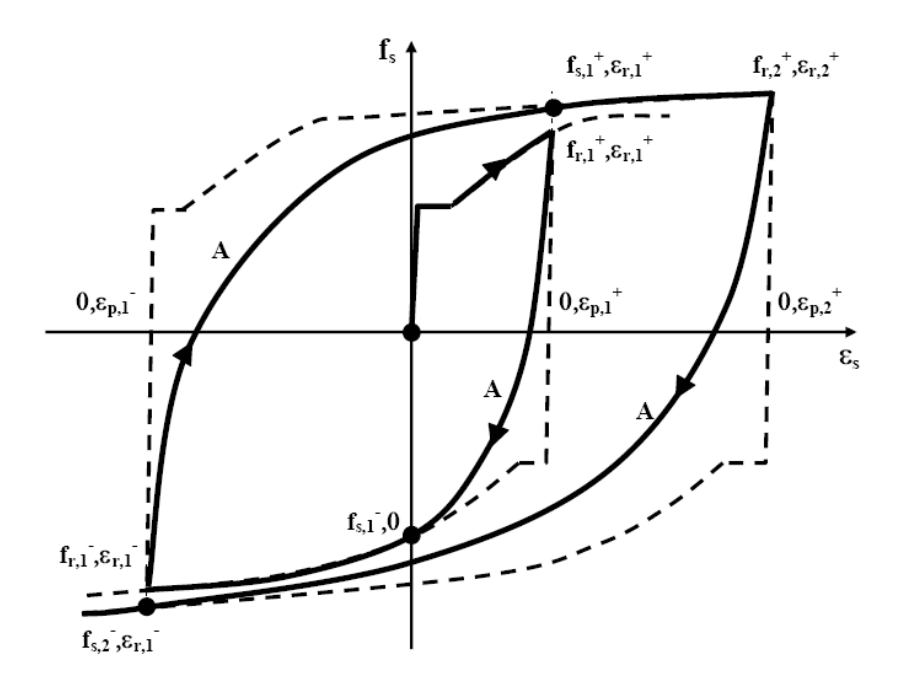

*Figura II.2: Curva cíclica del acero (Massone & Moroder, 2008)*

<span id="page-14-0"></span>La ecuación que define la curva A es:

$$
f_s = f_0 + E_0 \cdot (\varepsilon_s - \varepsilon_0) \cdot \left\{ Q + \frac{1 - Q}{\left( 1 + \left[ E_0 \cdot \left( \frac{(\varepsilon_s - \varepsilon_0)}{(f_s - f_0)} \right) \right]^R \right)^{1/R}} \right\}
$$
[II.3]

Donde,

R: Parámetro que representa el efecto Bauschinger

 $E_0$ : Modulo elástico inicial de descarga y recarga

 $\varepsilon_0$  y  $f_0$ : Esfuerzo y deformación al inicio de la curva A

 $\varepsilon_f$  y  $f_f$ : Esfuerzo y deformación al término de la curva A

Q: Parámetro definido como 
$$
Q = \frac{\frac{E_{sec}}{E_0} - a}{1 - a}
$$

$$
E_{sec}
$$
: Modulo secante.  $E_{sec} = \frac{(f_f - f_0)}{(\varepsilon_f - \varepsilon_0)}$ 

*a*: Párametro definido como 
$$
a = \left[1 + \left(\frac{E_{sec}}{E_0}\right)^R\right]^{-1/R}
$$

Los parámetros  $E_0$  y R, dependen de si la curva A se encuentra en recarga o descarga, tal como se indica a continuación:

En descarga:

$$
E_0 = E_s \cdot (1 - 3 \cdot \Delta \varepsilon) \}
$$
  

$$
R = 16 \cdot \left(\frac{f_y}{E_s}\right)^{\frac{1}{3}} \cdot (1 - 10 \cdot \Delta \varepsilon)
$$

En recarga:

$$
E_0 = E_s \cdot (1 - \Delta \varepsilon) \}
$$
  

$$
R = 20 \cdot \left(\frac{f_y}{E_s}\right)^{\frac{1}{3}} \cdot (1 - 20 \cdot \Delta \varepsilon)
$$

Donde,

$$
\Delta \varepsilon = |\varepsilon_f - \varepsilon_0|/2
$$

- $f_y$ : Tensión de fluencia
- $E_s$ : Modulo elástico

#### <span id="page-16-0"></span>**b ) Modelo plasticidad concentrada**

La barra es modelada por su diámetro '*d*' y largo '*L*', que pretende representar la porción de barra entre estribos sometida a los esfuerzos axiales. Las deformaciones se concentran en cuatro rótulas plásticas de longitud *'lp'*, situadas en los bordes y a cada lado del punto medio de la barra, ver [Figura II.3.](#page-16-1) El modelo supone, debido a la simetría del problema, que la rotación y el momento es el mismo en las cuatro rótulas plásticas, por lo cual éste puede resolverse analizando solo un cuarto de barra.

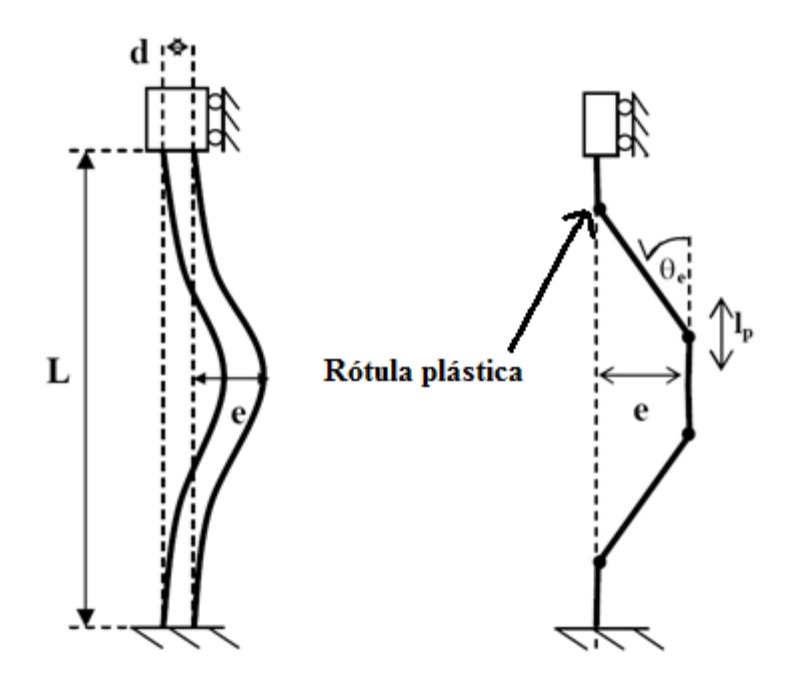

*Figura II.3: Barra con imperfección inicial y modelo (Massone & Moroder, 2008)*

<span id="page-16-1"></span>Para poder comenzar con el modelamiento, es necesario imponer una imperfección inicial, la cual se denota con la letra 'e' en la [Figura II.3.](#page-16-1) Esto es necesario, para evitar los problemas con el diagrama de bifurcación de la barra, ya que de otra forma el sistema se encontraría en equilibrio estático y no habría deformación lateral alguna dada una carga axial.

Debido a la deformación inicial impuesta al modelo, se genera una deformación angular en la rótula central, la cual se denota como  $\theta_e$ . Si se considera que la curvatura es constante en todo el largo de la rótula plástica, se puede calcular la curvatura en función de la rotación como:

$$
\varphi_{\rm e} = \frac{\theta_{\rm e}}{l_{\rm p}} \tag{II.4}
$$

Al aplicar la carga axial de compresión sobre la viga, se generan nuevas rotaciones en la rótula, las cuales se denotan como  $\theta_p$ . Esto a su vez también genera una curvatura, la cual se calcula como:

$$
\varphi_{\rm p} = \frac{\theta_{\rm p}}{l_{\rm p}} \tag{II.5}
$$

La deformación del sistema antes y después de la acción de la fuerza, se puede apreciar en la [Figura II.4.](#page-17-0)

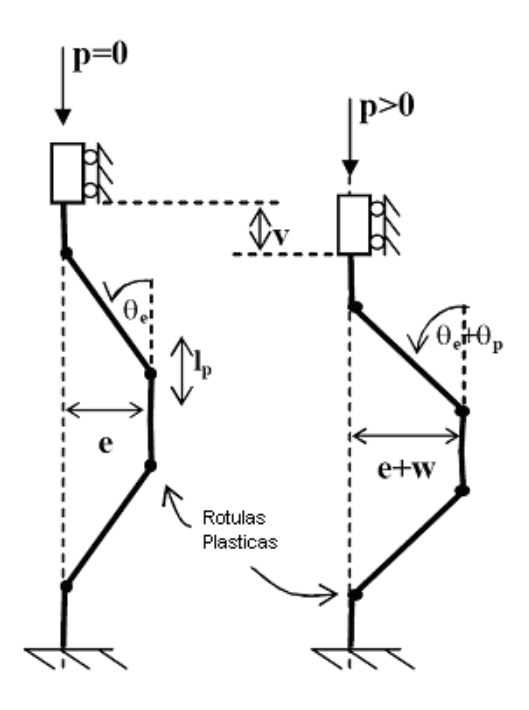

*Figura II.4: Condición de equilibrio (Massone & Moroder, 2008)*

<span id="page-17-0"></span>Considerando grandes deformaciones debido a las cargas, se puede determinar la relación entre las deformaciones y las rotaciones en las rótulas plásticas como:

$$
e + \omega = \frac{\sin(\theta_e + \theta_p)}{\cos \theta_e} \cdot \left(\frac{L}{2} - l_p\right)
$$
 [II.6]

$$
v = v_{\emptyset} + v_{\varepsilon} = (L - 2l_p) \left[ 1 - \frac{\cos(\theta_e + \theta_p)}{\cos \theta_e} \right] + 4l_p \varepsilon_p \tag{II.7}
$$

Donde  $\omega$  es la deformación debido a la carga axial, y  $\varepsilon_p$  es la deformación axial en la zona de la rótula plástica.

## **i. Aplicación carga axial**

<span id="page-18-0"></span>Debido a la acción de la carga axial, en el extremo de apoyo libre al desplazamiento, se genera una distribución de momento en la zona de la rótula. Dado que el modelo es simétrico, se considera sólo una cuarta parte de éste, tal como se ve en la [Figura II.5.](#page-18-1)

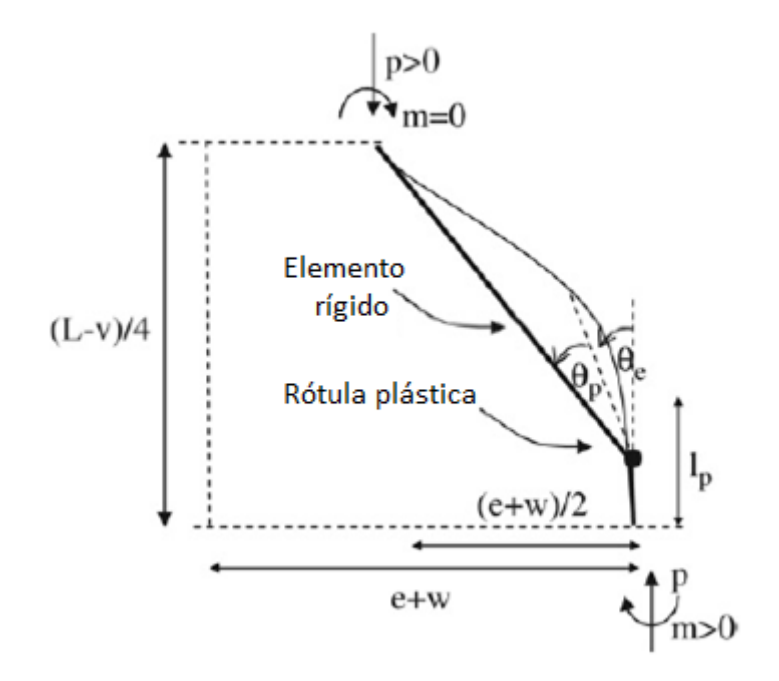

*Figura II.5: Aplicación carga axial (Massone & Moroder, 2008)*

<span id="page-18-1"></span>El momento se calcula a partir de un análisis de equilibrio en el nodo, resultando ser:

$$
m = p \cdot \frac{(e + w)}{2} \tag{II.8}
$$

Es necesario también el determinar las tensiones medias y las deformaciones medias en la sección transversal de la barra. Para realizar esto, la barra se divide en fibras tal como lo muestra la [Figura II.6.](#page-19-0)

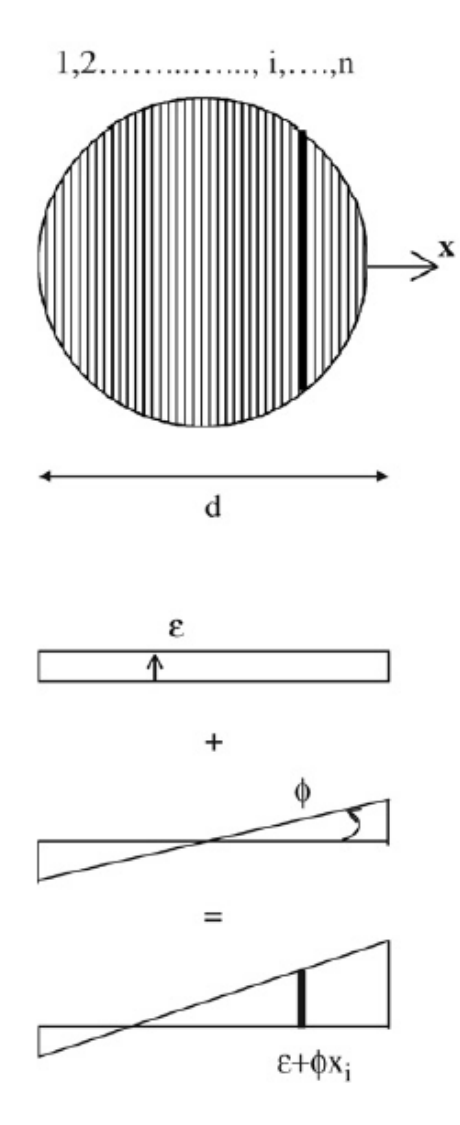

*Figura II.6: Sección transversal de la barra (Massone & Moroder, 2008)*

<span id="page-19-0"></span>Considerando la hipótesis de Bernoulli, se determina la deformación unitaria axial de la fibra i a una distancia  $x_i$  (medida desde el centroide de la sección), tal como lo indica la ecuación 6.

$$
\varepsilon_i = \varepsilon + \phi \cdot x_i \tag{II.9}
$$

Considerando ahora la ley constitutiva del material, es posible determinar la tensión  $\sigma_i$ para cada fibra i. Por lo tanto, con la tensión determinada y considerando que cada fibra

posee un área tributaria  $A_i$ , se integra sobre la sección transversal, determinándose de esta forma, la carga axial y el momento.

$$
p = -\sum_{i} \sigma_i \cdot A_i \tag{II.10}
$$

$$
m = -\sum_{i} \sigma_i \cdot A_i \cdot x_i
$$
 [II.11]

#### <span id="page-20-0"></span>**ii. Implementación del modelo**

Para comenzar con la iteración, se debe escoger una deformación inicial 'e', de tal manera que exista un equilibrio donde la suma de momentos sea 0. Esto se logra con una iteración, donde la condición inicial es sobre la curvatura  $\Phi_e$ .

Luego de determinar  $\Phi_e$ , se puede comenzar el método iterativo. Para esto, se debe considerar como variable solo un parámetro  $(\phi_p)$ , y de esta manera resolver hasta encontrar el equilibrio de momento en la sección para cierta deformación $\omega$ . El método iterativo se resume en la [Figura II.7.](#page-21-0)

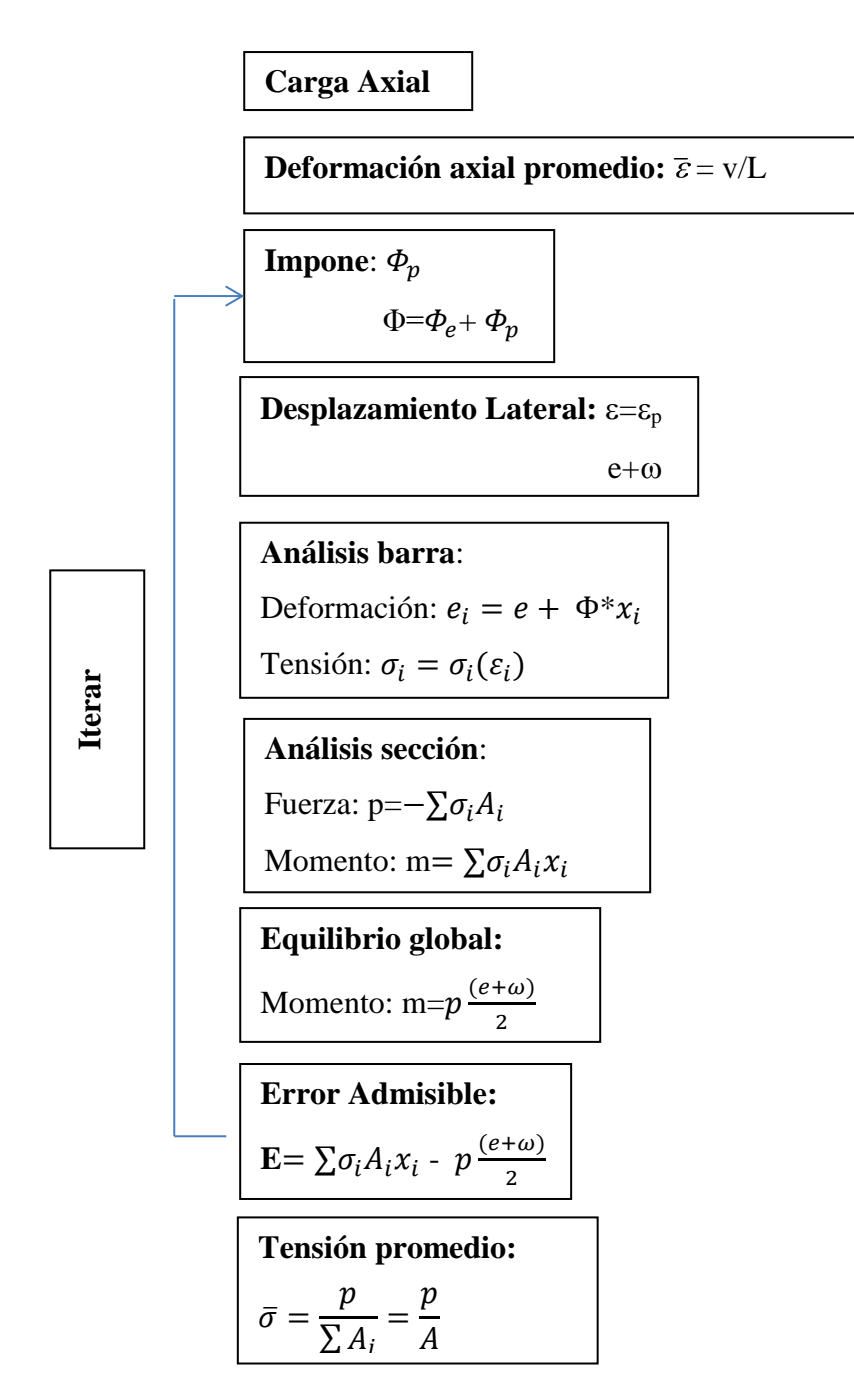

<span id="page-21-0"></span>*Figura II.7: Método inclusión carga axial (Massone & Moroder, 2008)*

# <span id="page-22-0"></span>**II.2. Pandeo en vigas de acero doble T**

Para poder implementar el modelo de Massone & Moroder (2009) al caso de una viga con pandeo local en el ala, se hace un análisis del comportamiento de la viga frente a las distintas solicitaciones de cargas a las cuales se ve sometida en su vida útil, las cuales se pueden dividir en dos: carga distribuida y carga puntual.

# <span id="page-22-1"></span>**a ) Estados de carga**

Tal como se mencionó anteriormente, son dos los estados de cargas típicos a los cuales se ve sometido una viga en su vida útil, y cada uno tiene una influencia distinta en la viga.

## **Carga puntual**

La carga puntual genera un diagrama de momento tal como lo indica l[aFigura II.8\(](#page-22-2)a). Este tipo de distribución de esfuerzos genera una zona plástica cercana al centro de la viga, formándose solo la mitad de una onda que es simétrica para ambos lados del eje.

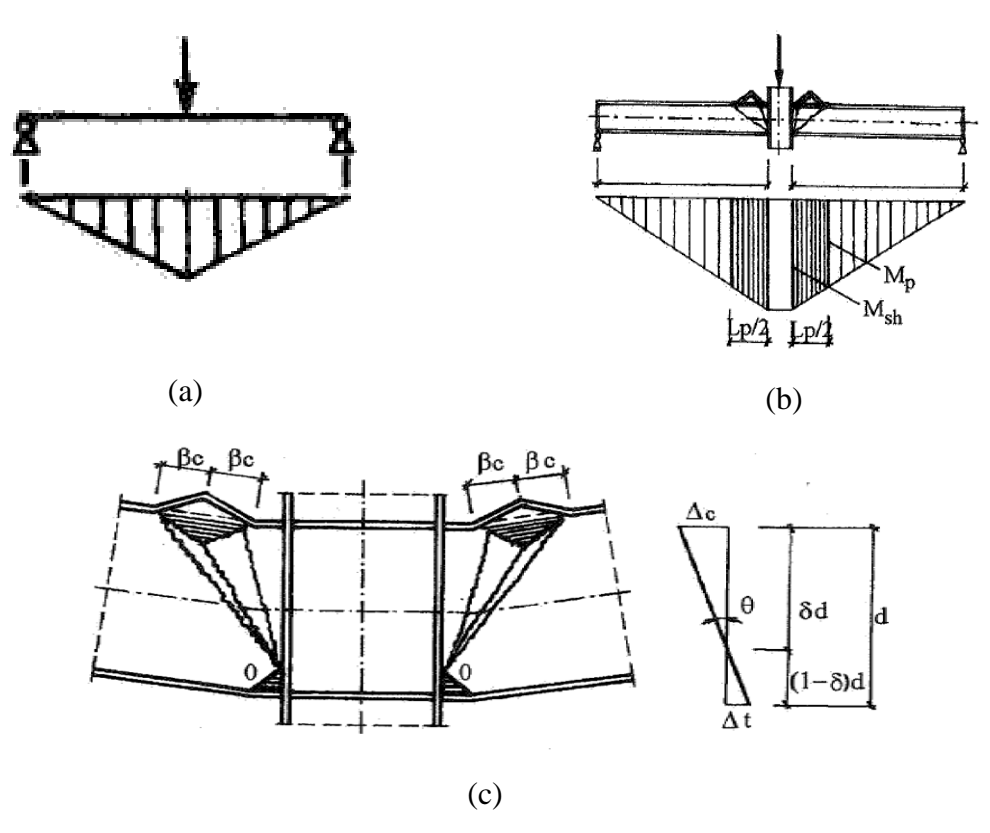

<span id="page-22-2"></span>*Figura II.8: Carga puntual (Gioncu & Mazzolani, 2002)*

En la [Figura II.8,](#page-22-2)  $L_p$  denota la zona de la viga que se encuentra dentro del rango de endurecimiento del acero y cumple que  $L_p = 2 \cdot \beta \cdot c$ , donde los parámetros  $\beta$  y c se explican con más detalle en el punto c).

Por otra parte,  $\theta$  denota el ángulo que se genera con respecto al centro de rotación O, y a partir de éste, es posible determinar los desplazamientos en las alas comprimidas y traccionadas como:

$$
\Delta_c = \delta \cdot d\theta \tag{II.12}
$$

$$
\varDelta_t = (1 - \delta) \cdot d\theta \tag{II.13}
$$

Donde,

## $\Delta_c$ : Desplazamiento en ala comprimida

- $\Delta_t$ : Desplazamiento en ala traccionada
- d: Altura del alma

Finalmente,  $M_p$  y  $M_{sh}$  representan los momentos plásticos y de endurecimiento respectivamente, que tiene la sección de viga doble T. Éstos se verán con mayor detalle en el punto b).

## **Carga distribuida**

Por otra parte, la carga distribuida genera un diagrama donde la zona plástica es mayor a la que se obtiene con la carga puntual y además se genera una deformada de una onda completa, tal como lo indica la [Figura II.9.](#page-24-0)

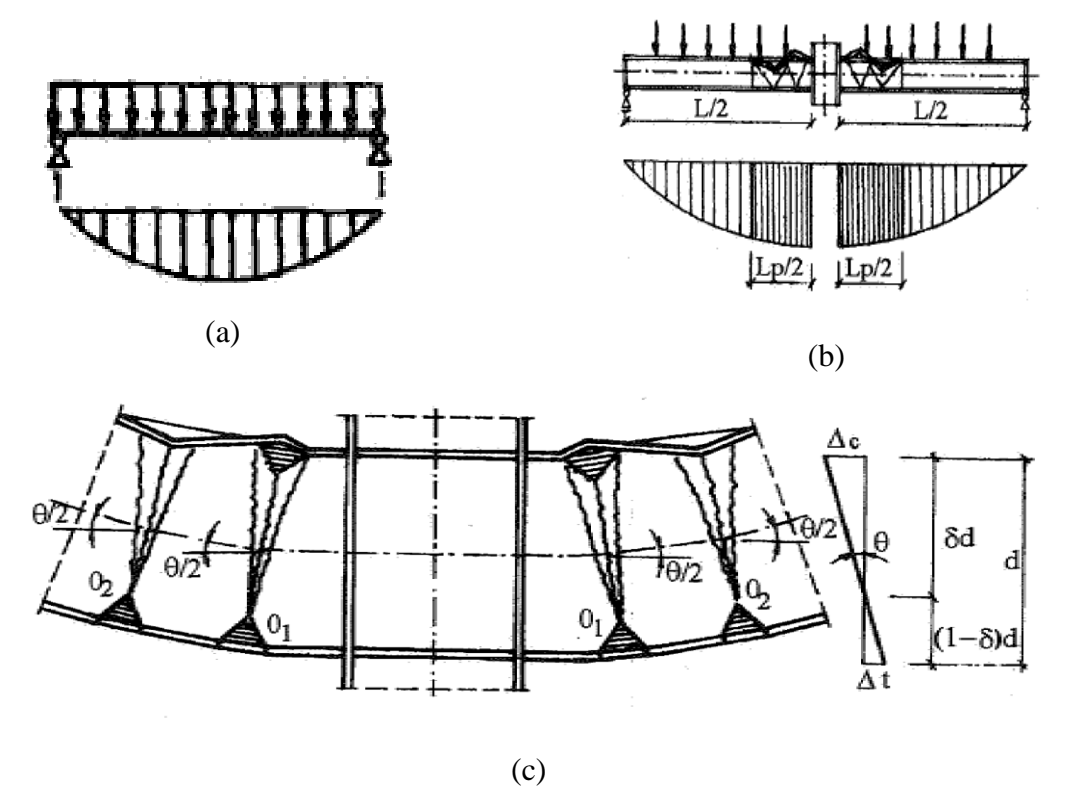

*Figura II.9: Carga distribuida (Gioncu & Mazzolani, 2002)*

<span id="page-24-0"></span>Cabe destacar, que la distribución de momentos generada por la acción de los esfuerzos, produce que en el centro de la viga se alcancen los momentos máximos, los cuales, no varían mucho en magnitud a lo largo de la zona donde se produce el pandeo.

Los parámetros indicados en la [Figura II.9,](#page-24-0) son equivalentes a los explicados para la carga puntual.

### <span id="page-25-0"></span>**b ) Distribución momento-curvatura**

Para ambos estados de carga, el pandeo se produce en la cara del ala donde existe compresión, siguiendo la distribución de momento-curvatura que se indica en la [Figura II.10.](#page-25-2)

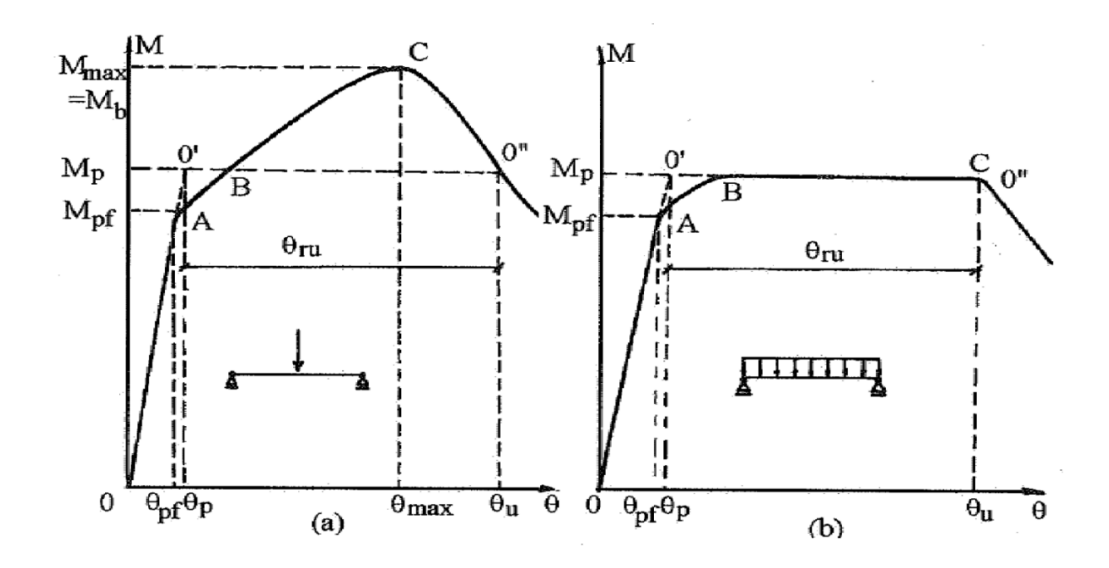

<span id="page-25-2"></span><span id="page-25-1"></span> *Figura II.10: Distribución de momento-curvatura para los distintos estados de carga (Gioncu & Mazzolani, 2002)*

El punto A en la [Figura II.10](#page-25-2) (a), se refiere al momento en que el ala de la sección transversal alcanza la fluencia, el cual corresponde al instante en que el momento es  $M_{pf}$  y la rotación  $\theta_{pf}$ ; hasta este punto, el comportamiento de la sección es elástico lineal. El punto B se alcanza cuando la sección transversal está fluyendo completamente, alcanzado de esta manera el momento  $M_p$  y la rotación  $\theta_p$ . Para que se desarrolle la rótula plástica, la rotación debe incrementarse más allá de este punto, lo cual ocurre cuando se llega a C, donde la sección transversal se encuentra en el rango de endurecimiento alcanzando momentos más grandes que los valores teóricos de momento plástico ( $M_{max}$ ). Es en este punto (C), cuando se produce el pandeo local en el ala de la viga. Después de este punto el momento comienza a decrecer con un incremento en la rotación.

Por otra parte en la [Figura II.10](#page-25-2) (b), se aprecia que cuando la viga se encuentra sometida a un estado de carga del tipo distribuido, éste se comporta de manera distinta. Esto se debe a que para este caso, la rótula plástica se genera sin la necesidad de que la viga entre

dentro del rango de endurecimiento, y por lo tanto lo que se genera, es que el momento no sea mayor al encontrado a partir de la teoría  $(M_p)$ , para las distintas rotaciones.

En la presente memoria, el estado de carga y por consiguiente el caso que se analiza, será el caso con carga puntual.

## <span id="page-26-0"></span>**c ) Largo pandeo**

Para estimar el largo de la zona plástica cuando se está frente a un caso de carga puntual, se utiliza la ecuación determinada por Lay (1965), según se menciona en Gioncu & Mazzolani (2002). Esta ecuación predice el largo de pandeo a partir de los parámetros geométricos y de las propiedades mecánicas de la sección.

Por lo tanto, se determina que el largo de pandeo se puede calcular de acuerdo a lo indicado por la ecuación [\[II.14\].](#page-26-2)

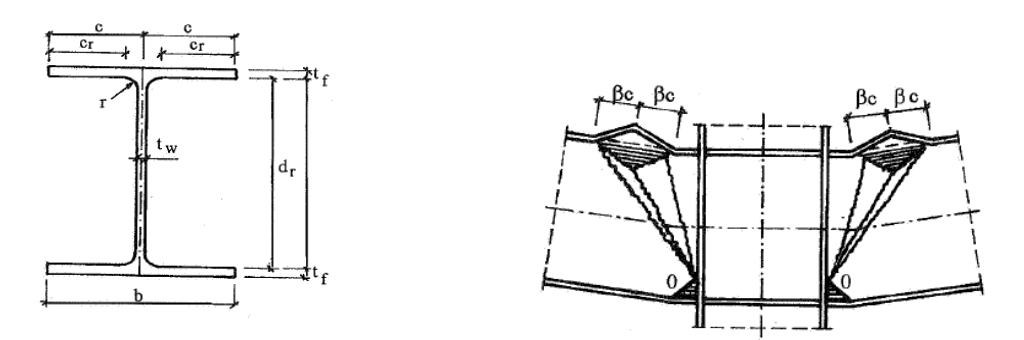

<span id="page-26-1"></span>*Figura II.11: Definición parámetros geométricos de la sección (Gioncu & Mazzolani, 2002)*

$$
L_p \approx 0.713 \cdot \left(\frac{d_r}{b}\right)^{\frac{1}{4}} \cdot \left(\frac{t_f}{t_w}\right)^{\frac{3}{4}} \cdot b \approx \beta b = 2\beta c
$$
 [II.14]

<span id="page-26-2"></span>
$$
\beta = 0.713 \cdot \left(\frac{d_r}{b}\right)^{\overline{4}} \cdot \left(\frac{t_f}{t_w}\right)^{\overline{4}}
$$
 [II.15]

Donde,

 $t_w = E$ spesor del alma  $t_f = E$ spesor del ala  $b = ancho$  del ala  $d_r = altura del alma$ 

### <span id="page-27-0"></span>**d ) Modos de falla**

Earls (2000a), determina que hay dos tipos de modos de fallas que se pueden distinguir cuando hay una viga que se encuentra sometida a una carga puntual.

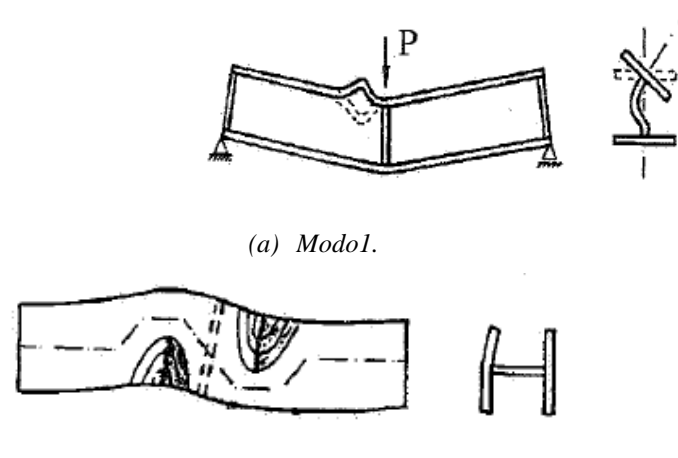

*(b) Modo 2*

*Figura II.12: Modos de fallas (Gioncu & Mazzolani, 2002)*

<span id="page-27-1"></span>El Modo 1 ó pandeo en el plano, alcanza un mayor momento último y presenta una mayor capacidad de rotación de la sección transversal que el Modo 2 ó pandeo fuera del plano, tal como lo indica la Figura 10.

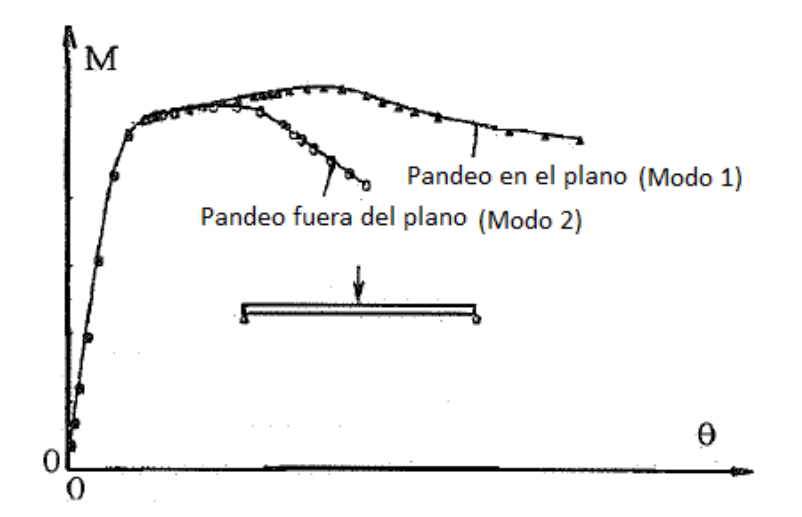

*Figura II.13: Momento v/s rotación Modo1 y Modo 2 (Gioncu & Mazzolani, 2002)*

<span id="page-27-2"></span>En la presente memoria, el modo de falla que se considera es el Modo 1.

## <span id="page-28-0"></span>**e ) Mecanismos de falla**

De acuerdo a Gioncu & Mazzolani (2002), se pueden identificar 5 tipos de mecanismos de falla para cuando se tiene una placa sometida a compresión con un borde empotrado y el otro libre, tal como lo indica la [Figura II.14.](#page-28-1)

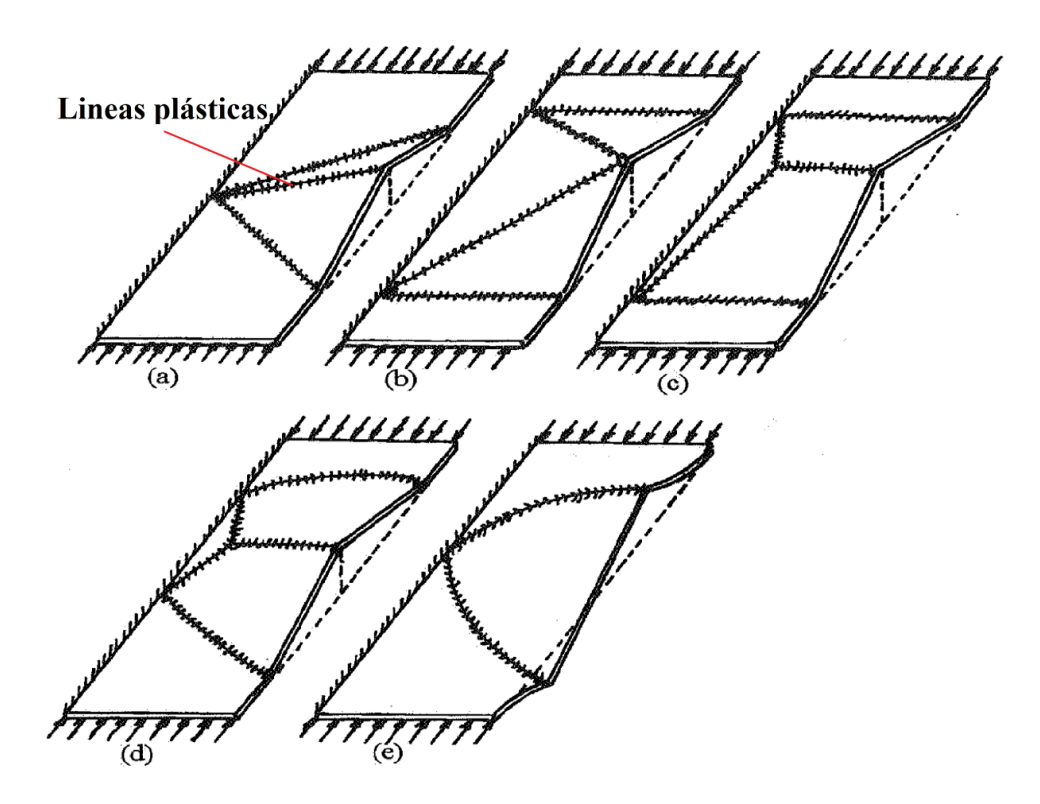

*Figura II.14: Mecanismos de falla para una placa con un borde libre (Gioncu & Mazzolani, 2002)*

<span id="page-28-1"></span>Gioncu & Mazzolani (2002) los identifican como: (a) diagonal semi-piramidal (b) semipiramidal (c) semi - cuña (d) semi-techo (e) semi-tapa-disco.

Tal como lo indica la [Figura II.14,](#page-28-1) todos los mecanismos están basados en distintas configuraciones por donde se desarrollan las líneas plásticas. Estas zonas, son donde se concentran las deformaciones plásticas producidas por los esfuerzos de compresión en la placa, mientras que el resto de la placa se comporta elásticamente.

El mecanismo de falla que se analiza en la memoria, corresponde a la diagonal semipiramidal, con algunas simplificaciones las cuales se verán más adelante.

## <span id="page-29-0"></span>**f ) Límite de esbeltez**

De acuerdo a los antecedentes revisados para la presente memoria, se puede afirmar que cuando ocurre pandeo local en el rango de endurecimiento, el momento máximo alcanzado es mayor al momento plástico de la sección, incluso en presencia de cargas axiales (Nakashima, 1992). El valor de esta carga crítica es muy difícil de determinar con métodos teóricos, sin embargo existen relaciones basadas en ensayos experimentales que determinan una forma de poder encontrar este valor. Luego de analizar un gran número de ensayos, Kato (1989,1990) propuso que para determinar el máximo momento correspondiente al pandeo local plástico, se puede hacer mediante la siguiente relación:

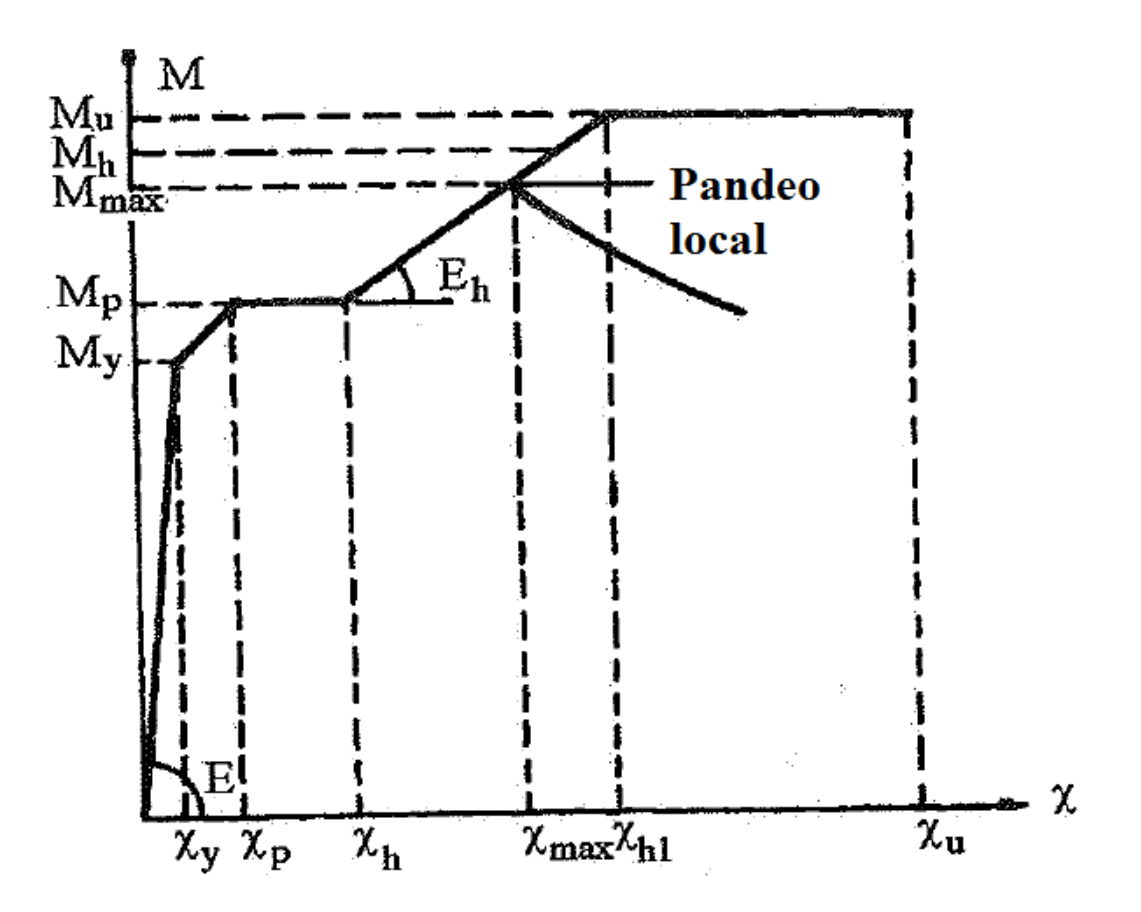

<span id="page-29-1"></span>*Figura II.15. Diagrama Momento-curvatura (Gioncu & Mazzolani, 2002)*

$$
M_{max} = m_b \cdot M_p \tag{II.16}
$$

Donde,  $m_b$  es un coeficiente numérico obtenido de una regresión multilineal para secciones que son dúctiles y compactas. Éste valor, se calcula como:

$$
\frac{1}{m_b} = 0.6003 + \frac{1.6}{\alpha_f} + \frac{0.1535}{\alpha_w} \tag{II.17}
$$

Donde,

$$
\alpha_f = \frac{E}{f_y} \cdot \left(\frac{t_f}{b/2}\right)^2
$$
 [II.18]  

$$
\alpha_w = \frac{E}{f_y} \cdot \left(\frac{t_w}{d}\right)^2
$$
 [II.19]

Por lo tanto, debido que se conoce el momento para el cual se produce pandeo, es posible el poder determinar las rotaciones plásticas para alcanzar este momento, cambiando las propiedades mecánicas de la sección y/o las propiedades geométricas.

# <span id="page-31-0"></span>**CAPÍTULO III: Modelo en OpenSees**

Los procedimientos de análisis estructural no lineal que son requeridos para este trabajo, fueron ejecutados usando OpenSees (2012). OpenSees es el acrónimo de *Open System for Earthquake Engineering Simulation*, y corresponde a un entorno computacional diseñado para la modelación y simulación de sistemas estructurales y geotécnicos. Es de uso gratuito en actividades con fines educacionales y académicos. Una descripción detallada de las características, capacidades y modo de uso de este programa, está fuera del alcance de este trabajo. Fue usado como una herramienta de análisis, por lo tanto, sólo se describen aspectos particulares de los procedimientos ejecutados.

# **III.1. Implementación barra de refuerzo**

<span id="page-31-1"></span>De acuerdo a lo planteado anteriormente, se implementa en Opensees el modelo de Massone & Moroder (2008) modificado por Lacaze (2009) para una barra de refuerzo en un bloque de hormigón armado. Esto se hace para verificar que el modelo que se implementa, esté correctamente hecho. Para esto se plantea el modelo de acuerdo a los puntos indicados a continuación.

## <span id="page-31-2"></span>**a ) Nodos**

Dado que el modelo planteado por Massone & Moroder (2008) es simétrico, se puede dividir en cuatro partes iguales, y por lo tanto considerar solo un cuarto de sección de barra para realizar el modelo. Teniendo en cuenta lo anterior, se considera para el modelo solo 3 nodos, los cuales se distribuyen tal como lo indica la [Figura III.1.](#page-31-3)

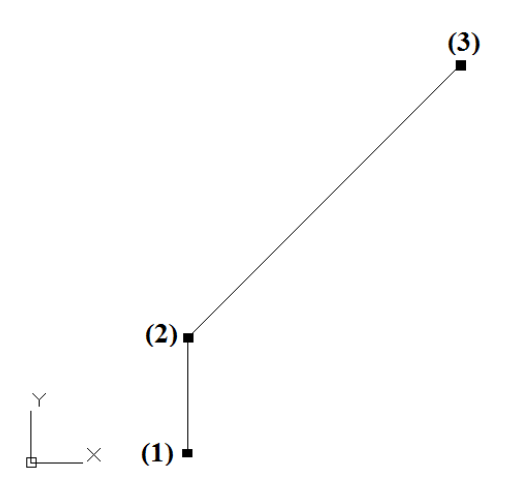

<span id="page-31-3"></span>*Figura III.1: Definición nodos modelo barra de refuerzo*

En la [Figura III.1,](#page-31-3) el nodo (1) se encuentra perfectamente empotrado, mientras que los nodos (2) y (3), no presentan condiciones de borde.

### <span id="page-32-0"></span>**b ) Elemento**

El elemento que se considera en el modelo es "b*eamWithHinges".* Éste elemento considera una zona elástica en el centro y en los extremos 2 zonas donde se concentra la plasticidad (zona donde se concentra el comportamiento no-lineal del acero), tal como lo indica la [Figura III.2.](#page-32-1)

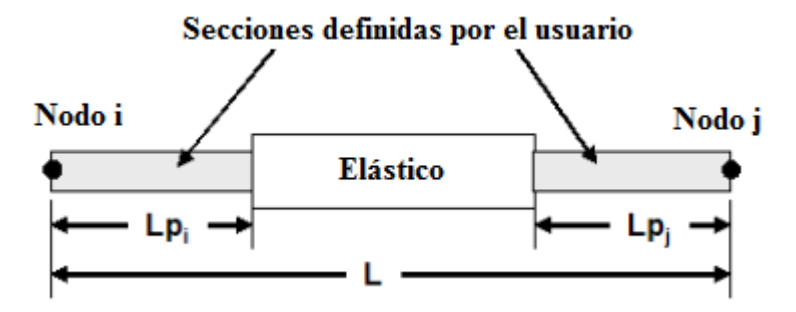

*Figura III.2: Elemento beamWithHinges*

<span id="page-32-1"></span>A diferencia de los demás elementos basados en fuerza, donde los puntos de integración se distribuyen a lo largo de todo el elemento, *beamWithHinges* concentra la plasticidad en un único punto de integración el cual se encuentra en el extremo del elemento.

El comportamiento a flexión en las zonas plásticas se describe tal como lo indica l[aFigura](#page-32-2)  [III.3,](#page-32-2) donde la relación momento-curvatura se hace a base de una curva bi-linear con pendiente inicial "EI", y un endurecimiento  $\alpha = 0.03$ .

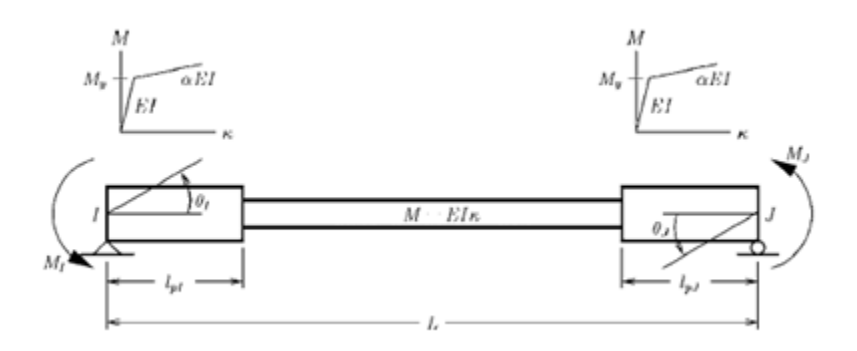

<span id="page-32-2"></span>*Figura III.3: Curva momento-curvatura en zona plástica (Scott & Fenves, 2006)*

Los elementos 1 y 2 definidos en [Figura III.4](#page-34-0) (a) son ambos elementos tipo *beamWithHinges*, pero con la salvedad de que el elemento 1 considera que todo largo tiene un comportamiento no-lineal, o sea que al definir el elemento, se considera que uno de los extremos tiene un largo muy cercano a 0, y la zona elástica por consiguiente se minimice asignándole una material elástico-rígido.

Por otra parte, el elemento 2 solo tiene un extremo definido con una zona con concentración de deformaciones y el resto como material elástico-rígido.

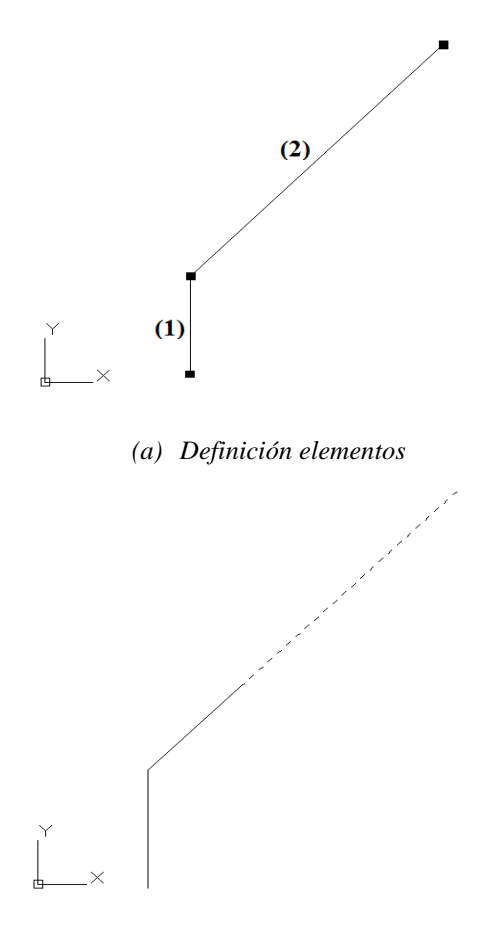

*(b) Diferencia entre zona elástica v/s zona no-lineal*

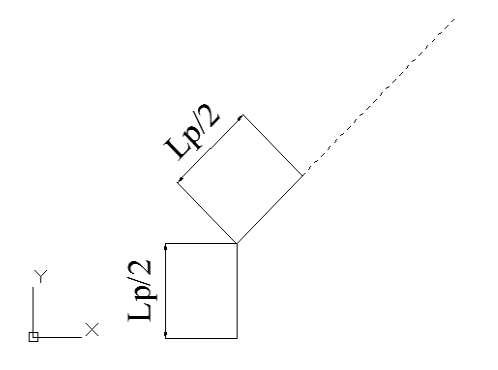

<span id="page-34-0"></span>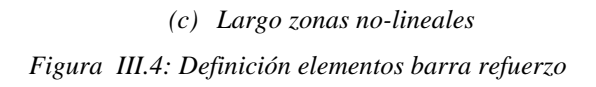

### <span id="page-35-1"></span><span id="page-35-0"></span>**c ) Propiedades mecánicas del acero**

### **i. Material no-lineal**

La función de OpenSees que se utiliza para reproducir el comportamiento mecánico del material no lineal es *ReinforcingSteel*, el cual describe la curva del acero tal como se indica en la [Figura III.5.](#page-35-2) Los parámetros de entrada para la función son:  $f_v$ ,  $f_{su}$ ,  $E_s$ ,

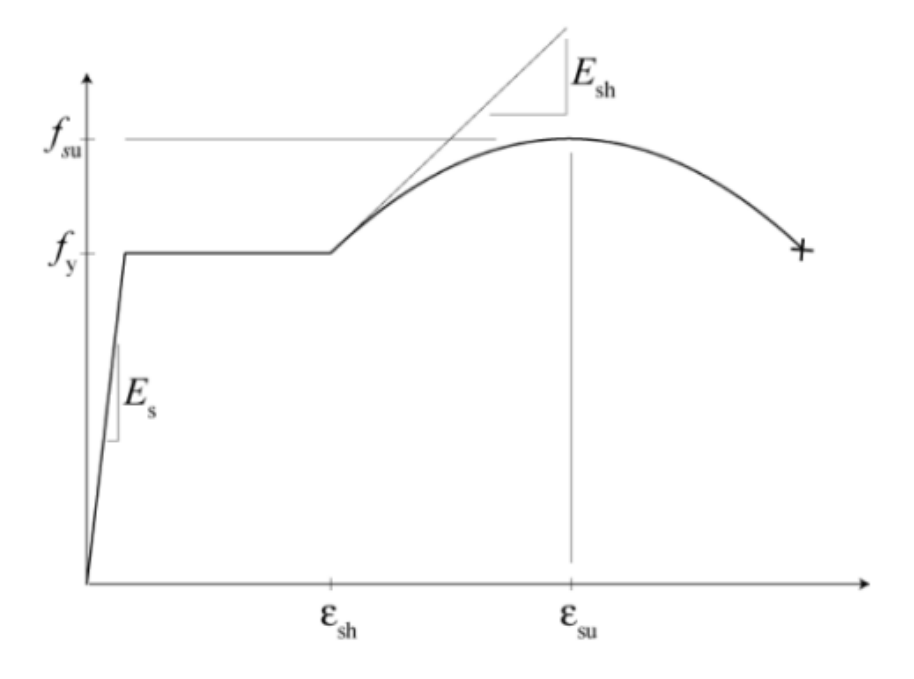

*Figura III.5: Curva monotónica del acero (OpensSees, 2012)*

<span id="page-35-2"></span>Donde,

 $f_{v}[Mpa] = Tensión de fluencia$  $f_{su}[Mpa] = Tensión última$  $E_{S}$  $E_{sh}[Mpa] = Modulo de Young range strain - hardening$  $\varepsilon_{sh}[\%] = \text{Deformation unitaria}$ inicio strain – hardening  $\varepsilon_{su}$ [%] = Deformación unitaria última

La función utilizada, considera los mismos esfuerzos para el caso de compresión, relacionando ambas curvas con el efecto Bauschinger, tal como se indica en el punto II.1.
#### **ii. Material elástico**

En el modelo también se considera una zona la cual sigue un comportamiento elástico, donde no se consideran deformaciones plásticas. Dado que en el modelo Massone & Moroder (2008) se considera está zona como rígida, se usa en el modelo un material elástico con un módulo de elasticidad 1e12 [MPa].

## **d ) Sección**

La sección transversal que se considera en el modelo es una tipo fibra. Las secciones tipo fibra se caracterizan por subdividir la sección transversal en regiones más pequeñas llamadas parches, las cuales tienen formas geométricas simples y rectangulares. Para estas subregiones, la respuesta esfuerzo-deformación de los materiales es integrada a fin de obtener un comportamiento resultante de la sección.

Para el modelo se considera una sección circular de diámetro 19 [mm] subdividida en 1000 regiones, tal como lo indica la [Figura III.6.](#page-36-0)

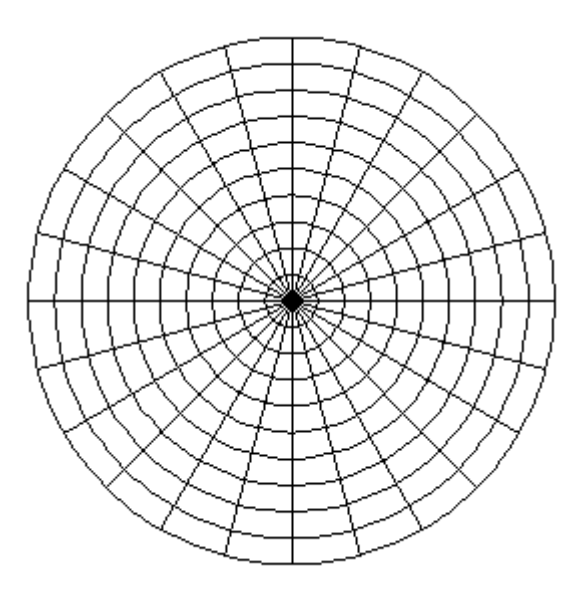

<span id="page-36-0"></span>*Figura III.6: Sección transversal*

#### **e ) Transformación geométrica**

La transformación considerada en el modelo es "*Corotational Transformation*". El objetivo de las transformaciones geométricas es construir un objeto el cual transforma la rigidez así como las fuerzas resistentes locales del elemento, al sistema global de coordenadas.

"*Corotational Transformation",* considera que los ejes locales de referencia del elemento cambian a medida que el elemento tiene una nueva posición deformada, es decir, los ejes locales rotan con el giro del elemento, lo que permite poder trabajar con grandes deformaciones.

## **f ) Imperfección inicial**

Se consideran para el análisis distintos valores para la imperfección inicial, de tal forma de establecer para distintos casos, si el modelo en OpenSees reproduce el comportamiento que sigue el modelo establecido por el autor de la referencia. Entre los valores de imperfección inicial considerados está 0.01 [mm].

#### **g ) Resultados**

Considerando los puntos planteados anteriormente se compara el modelo para una barra de refuerzo de Massone & Moroder (2008) con el modelo hecho en OpenSees, para distintos casos de largo de barra y de deformación inicial. Dichos resultados pueden observarse entre las Figuras III.7 y III.11 El código del modelo en OpenSees se encuentra en el Anexo de la memoria.

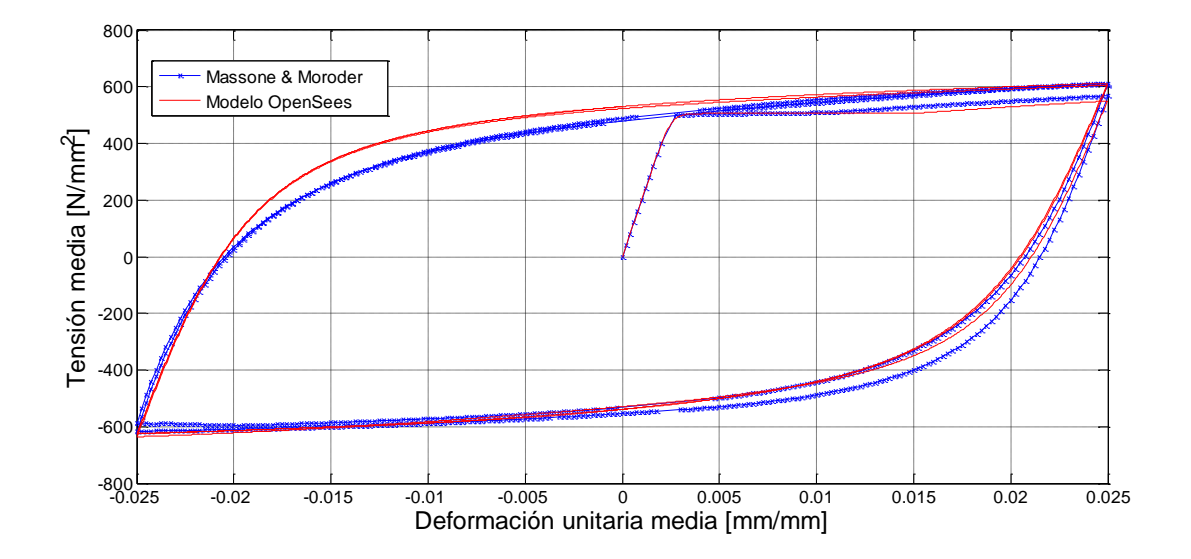

*Figura III.7: Tensión media v/s Deformación unitaria media (L/d=4 & e0=0.01 [mm])*

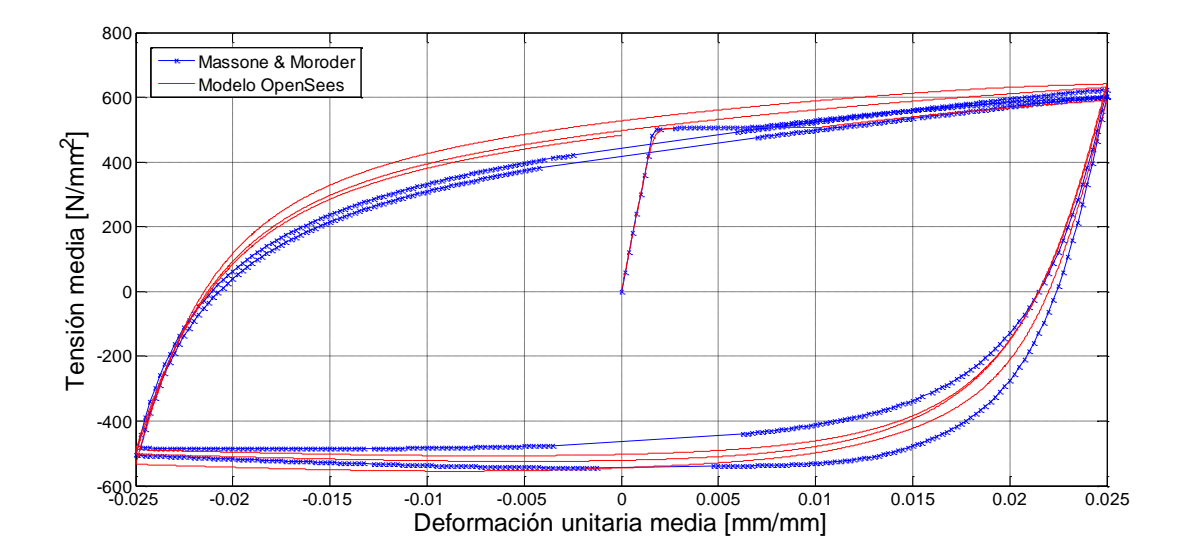

*Figura III.8: Tensión media v/s Deformación unitaria media (L/d=6 & e0=0.01 [mm])*

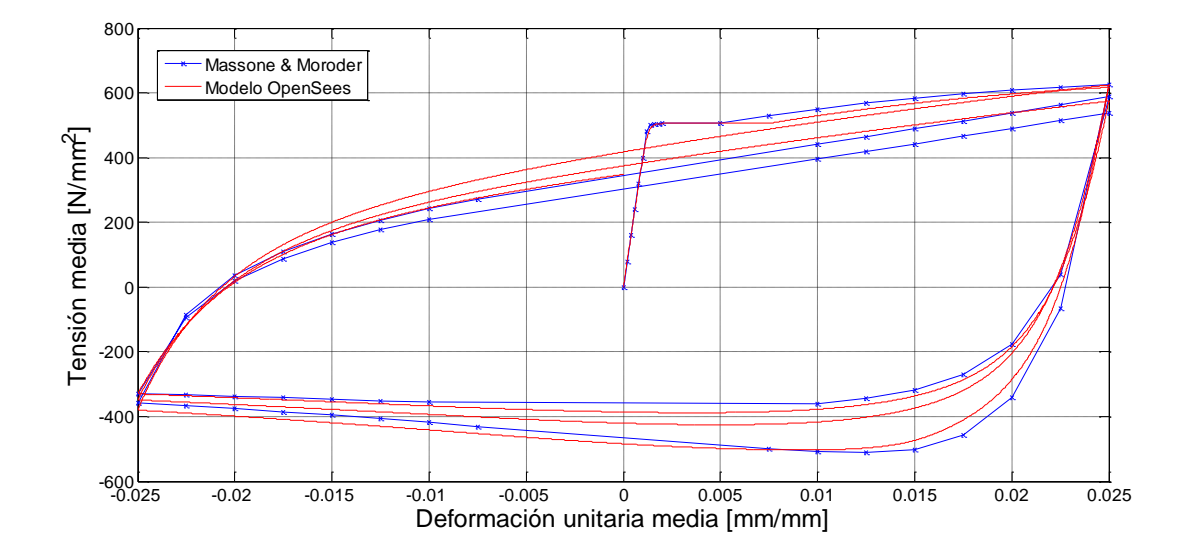

*Figura III.9: Tensión media v/s Deformación unitaria media (L/d=8 & e0=0.01 [mm])*

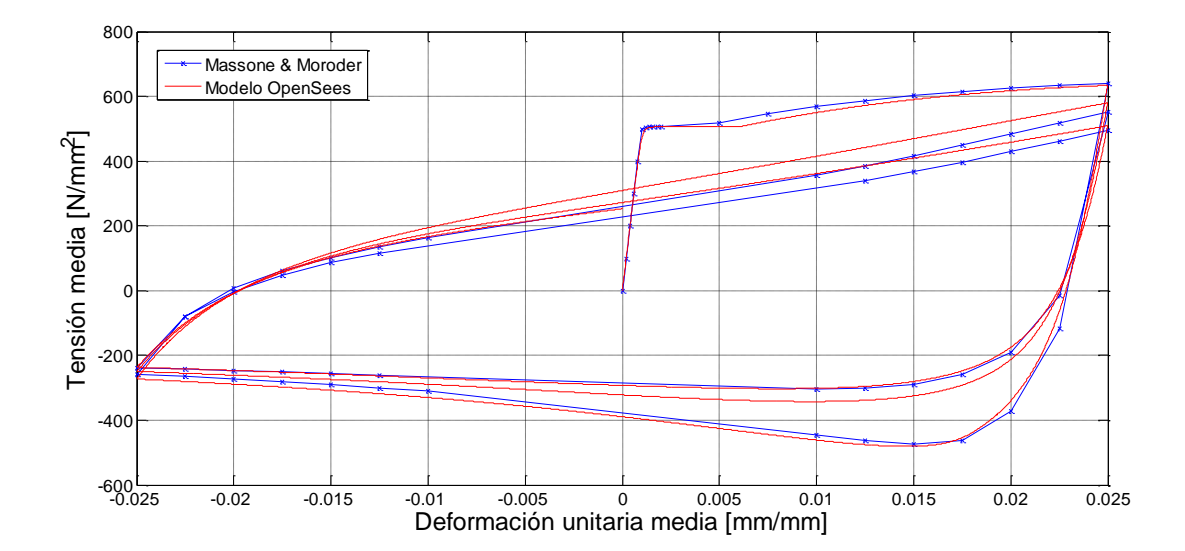

*Figura III.10: Tensión media v/s Deformación unitaria media (L/d=10 & e0=0.01 [mm])*

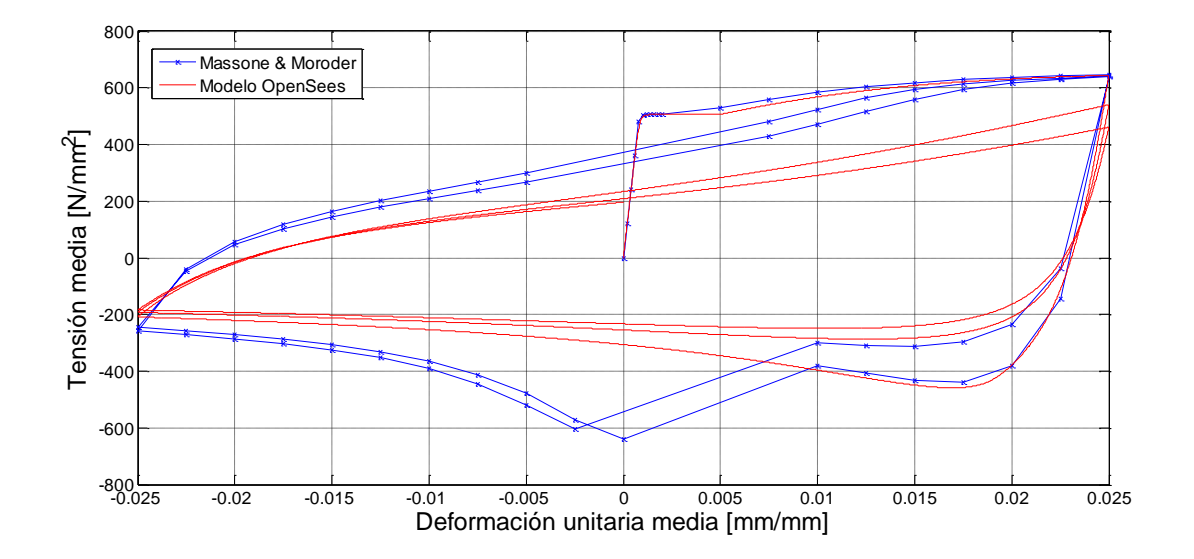

*Figura III.11: Tensión media v/s Deformación unitaria media (L/d=12 & e0=0.01 [mm])*

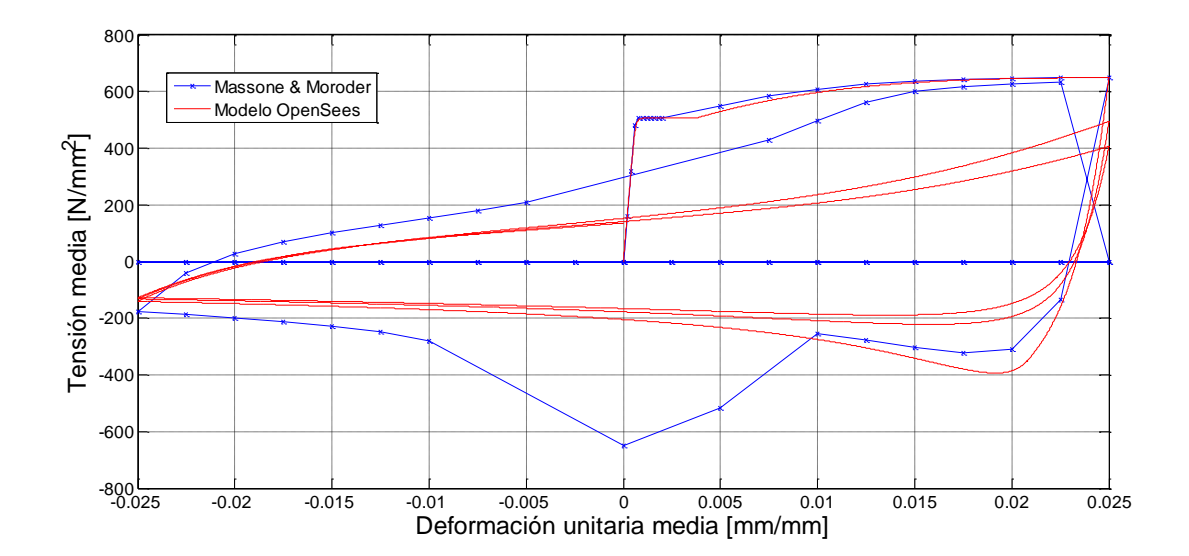

*Figura III.12: Tensión media v/s Deformación unitaria media (L/d=16 & e0=0.01 [mm])*

De las Figuras, es posible observar que la diferencia relativa entre los modelos es pequeña cuando la relación L/d es menor a 10. Esto se puede observar, al ver los máximos obtenidos luego de cada ciclo.

La diferencia que se observa en las Figuras para la forma de las curvas, se debe a la manera como se plantean las propiedades del material. Por lo tanto, es consistente que las curvas no tengan exactamente la misma forma, sin embargo siguen ambas la misma tendencia, lo cual indica que ambos modelos están representando lo mismo.

Por otra parte, es evidente la diferencia que existe en los modelos cuando la relación L/d es mayor que 10. A pesar, al igual que en los casos anteriores, que las curvas siguen la misma tendencia, el modelo planteado por Massone & Moroder (2008) que luego fue modificado por Lacaze (2009), presenta un comportamiento extraño cuando realiza la recarga en el primer ciclo, lo cual puede atribuírsele al método de convergencia que se utilizó en el modelo. Sin embargo, a pesar de esta diferencia, en ambos casos se llegan a los mismos límites, lo cual indica que ambos siguen representando el mismo comportamiento.

Así, es posible el concluir que el modelo implementado en Opensees representa fidedignamente el modelo planteado por Massone & Moroder (2008) y que luego fue modificado por Lacaze (2009), dado que ambos se comportan de la misma forma frente a cargas cíclicas.

# **III.2. Implementación viga doble T**

La implementación consiste en dividir la sección de la viga en varios elementos circulares que tengan un área equivalente a una sección cuadrada de ancho igual al espesor del ala ó el alma, tal como lo indica la [Figura III.13.](#page-42-0)

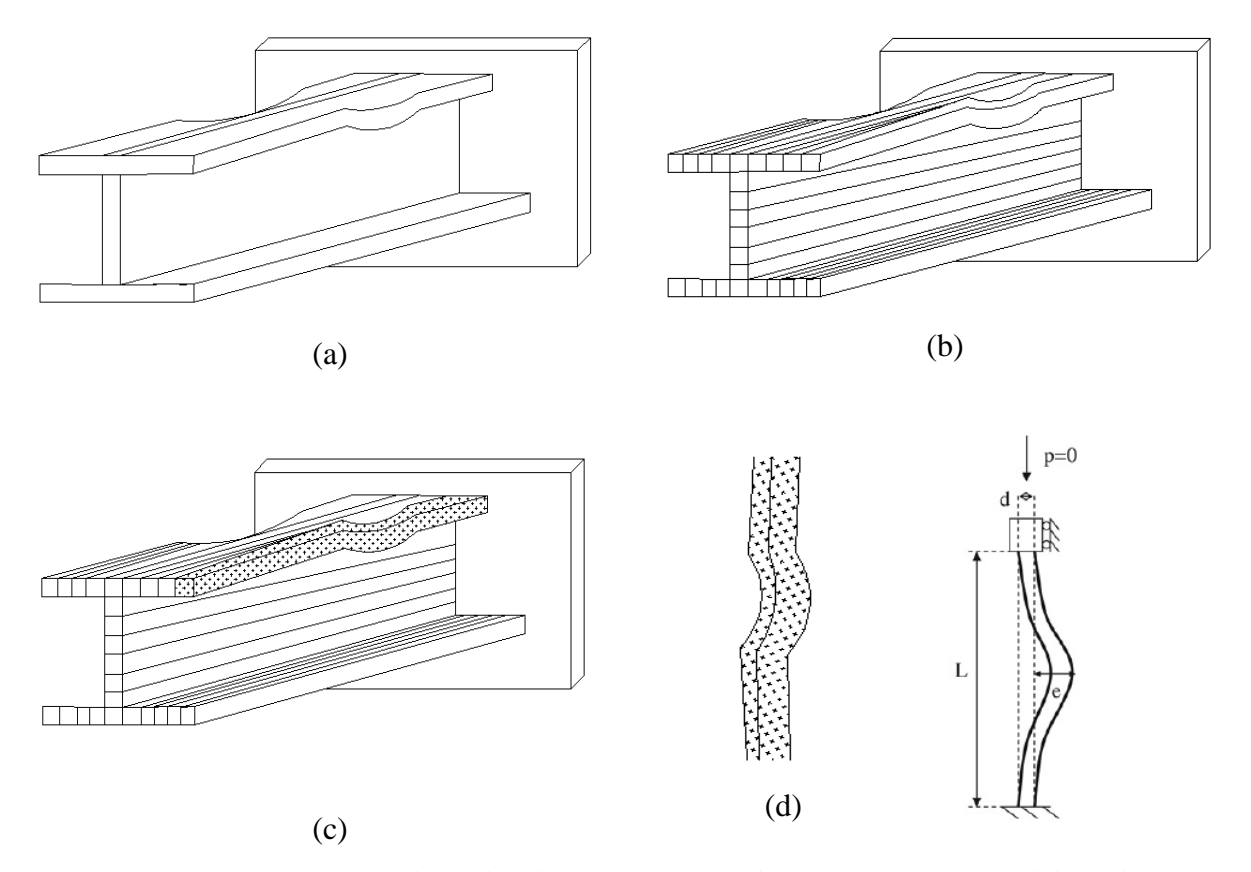

<span id="page-42-0"></span>*Figura III.13: Implementación del modelo de Massone & Moroder (2008) para una viga doble T de acero* 

Tal como se hace en el caso de una barra de refuerzo de acero, en este caso también se considera solo un cuarto de la sección para el análisis, sin embargo existen algunas diferencias en ciertos aspectos, los cuales se detallan a continuación.

#### **a ) Nodos**

La distribución de los nodos es equivalente a la planteada anteriormente cuando se trata del análisis de las alas de la sección. Para el caso del alma, por otra parte, se consideran solo 2 nodos ubicados al comienzo y al final del elemento, para una misma altura de referencia.

#### **b ) Elemento**

Tal como el caso de una barra de refuerzo, el elemento que se considera en el modelo para definir la zona donde ocurre pandeo es "b*eamWithHinges",* mientras que el elemento que se considera para definir la zona no susceptible a pandeo es el elemento tipo *"truss",* ya que en esta zona solo se producen deformaciones axiales producidas por esfuerzos de tracción y compresión.

## **c ) Propiedades mecánicas del acero**

Se consideran distintas propiedades dependiendo de la zona de análisis. Se dividen las zonas en: (a) zona del ala susceptible a pandeo, (b) zona del alma sin pandeo, los cuales se dividen tal como lo indica la [Figura III.14.](#page-43-0)

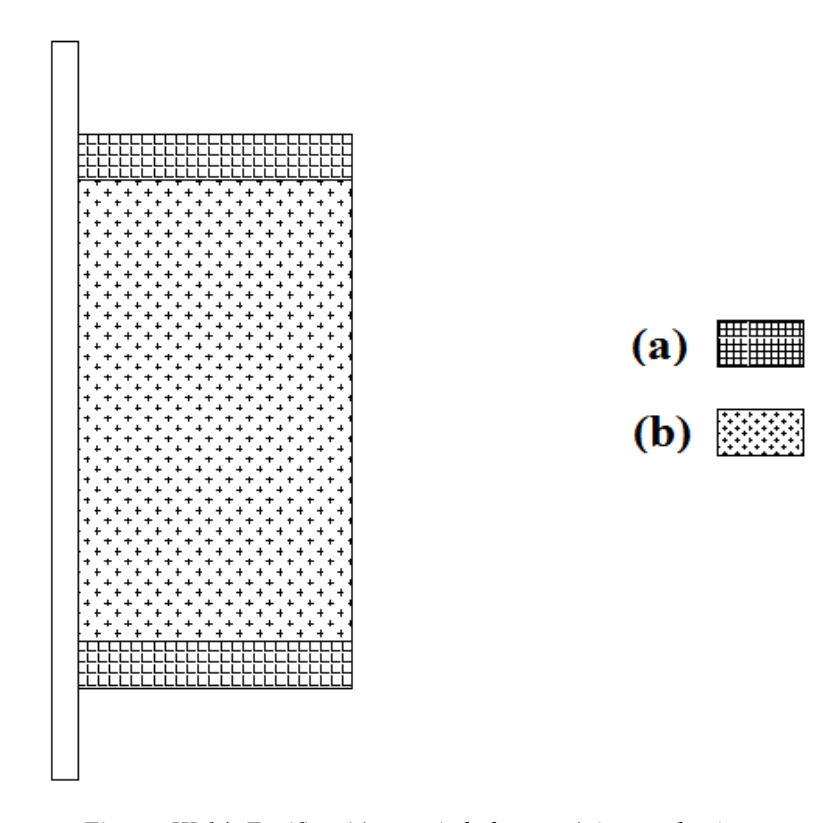

*Figura III.14: Zonificación propiedades mecánicas en la viga*

#### <span id="page-43-0"></span>**i. Zona del ala susceptible al pandeo**

La función de OpenSees que se utiliza para reproducir el comportamiento mecánico del material es *ReinforcingSteel*, tal como ocurre en el caso de una barra de refuerzo. Se

considera este tipo de material dado que es en esta zona donde se asume que se concentran las deformaciones plásticas que ocurren en el ala de la sección.

Los parámetros considerados como referencia para el modelo son los sugeridos por Gioncu & Mazzolani (2002).

|               |        | $E_{_S}$ | $\varepsilon_{y}$ | $\varepsilon_{sh}^{}$ | $\varepsilon_{su}^{}$ | $E_{sh}$ |
|---------------|--------|----------|-------------------|-----------------------|-----------------------|----------|
| Acero         | [mm]   | [Mpa]    | [%]               | [%]                   | [%]                   | [Mpa]    |
| <b>FeE235</b> | $<$ 40 | 204348   | 0.115             | 1.41                  |                       |          |
| (Fe 360)      | >40    | 204762   | 0.105             |                       | 14                    | 5500     |
| <b>FeE275</b> | $<$ 40 | 205224   | 0.134             |                       | 12                    | 4800     |
| (Fe 430)      | >40    | 205645   | 0.124             | 1.47                  |                       |          |
| <b>FeE355</b> | $<$ 40 | 205202   | 0.173             | 1.7                   |                       | 4250     |
| (Fe 510)      | >40    | 217791   | 0.163             |                       | 11                    |          |

<span id="page-44-0"></span>*Tabla III-1: Parámetros que definen la curva del material (Gioncu & Mazzolani, 2002)*

### **ii. Zona del alma**

Por simplicidad, se asume que en esta zona pueden presentarse deformaciones plásticas; sin embargo no se considera que haya endurecimiento, sino más bien que se comporte con un elemento perfectamente plástico.

La función de OpenSees que describe este comportamiento de mejor manera es *Steel01*, y se define tal como se ve en la [Figura III.15.](#page-45-0)

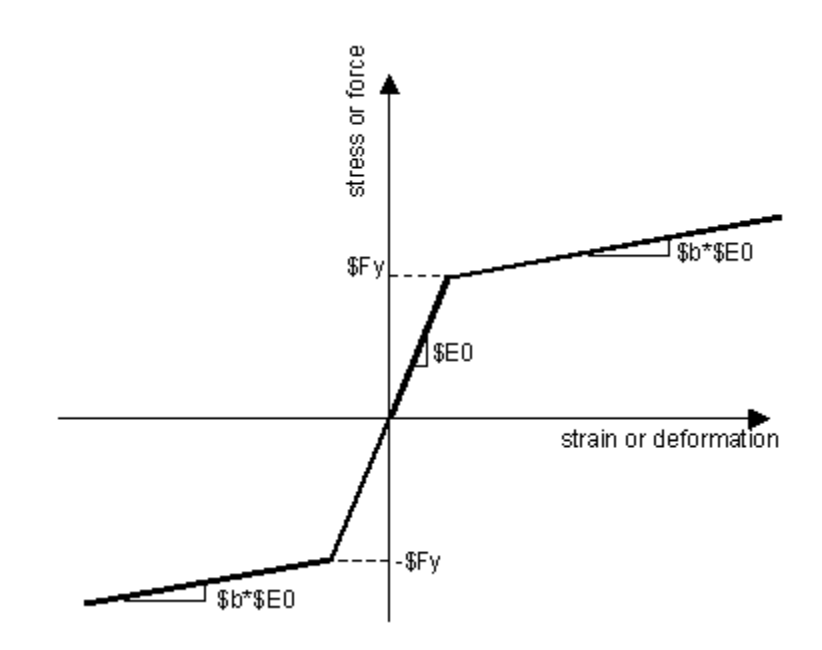

*Figura III.15: Curva monotónica del acero (OpensSees, 2012)*

<span id="page-45-0"></span>Donde,

 $E0$  [Mpa] = Modulo de Young  $Fy$  [Mpa] = Tensión de fluencia  $b [\%]$  = Factor de endurecimiento

Dado que se considera que esta zona se comporta perfectamente plástica, se considera en el análisis un "b" muy pequeño. El módulo de Young y la tensión de fluencia que se consideran para el modelo, son equivalentes a los asumidos en la zona susceptible a pandeo.

#### **d ) Sección**

Se discretiza la zona susceptible a pandeo de la viga, considerando elementos circulares que tengan un área equivalente a una sección cuadrada de ancho igual al espesor del ala  $(t_f)$ , tal como se indica en la [Figura III.13](#page-42-0) (c). Por lo tanto, el diámetro de la sección se calcula como:

$$
d_{equi} = \frac{2 \cdot t_f}{\sqrt{\pi}}
$$
 [III.1]

.

La sección transversal que se considera, es equivalente a la usada en el modelo para una barra de refuerzo, tal como lo indica la [Figura III.6.](#page-36-0)

## **e ) Transformación geométrica**

La transformación considerada en el modelo es "*Corotational Transformation*".tal como en el caso de una barra de refuerzo.

### **f ) Imperfección inicial**

Con el objetivo de inducir pandeo en la zona de análisis, se considera una imperfección inicial muy pequeña en la barra más alejada del ala, que decrece de forma lineal hasta llegar a 0 en el centro de la sección transversal de la viga, tal como se indica en la [Figura III.16.](#page-46-0) Además, se considera que en el ala, el pandeo es anti-simetrico, por lo que si a un lado del ala la imperfección inicial es positiva, en el otro extremo de la misma ala se considera que la imperfección inicial será negativa.

Por otra parte, dado que la viga se encuentra sometida a esfuerzos cíclicos, ambas alas se ven sometidas a esfuerzos de compresión, por lo que en ambas puede haber pandeo. Es por esta razón que se considera que hay una imperfección inicial en las dos alas.

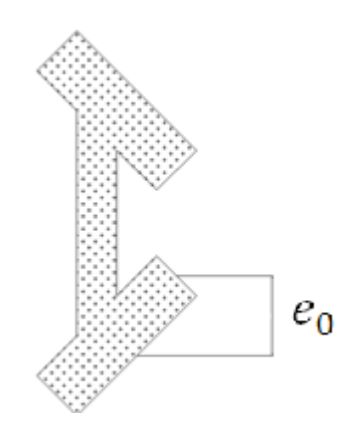

*Figura III.16: Sección transversal con imperfección inicial*

<span id="page-46-0"></span>Una vista del modelo en 3D, se puede ver en la [Figura III.17.](#page-47-0)

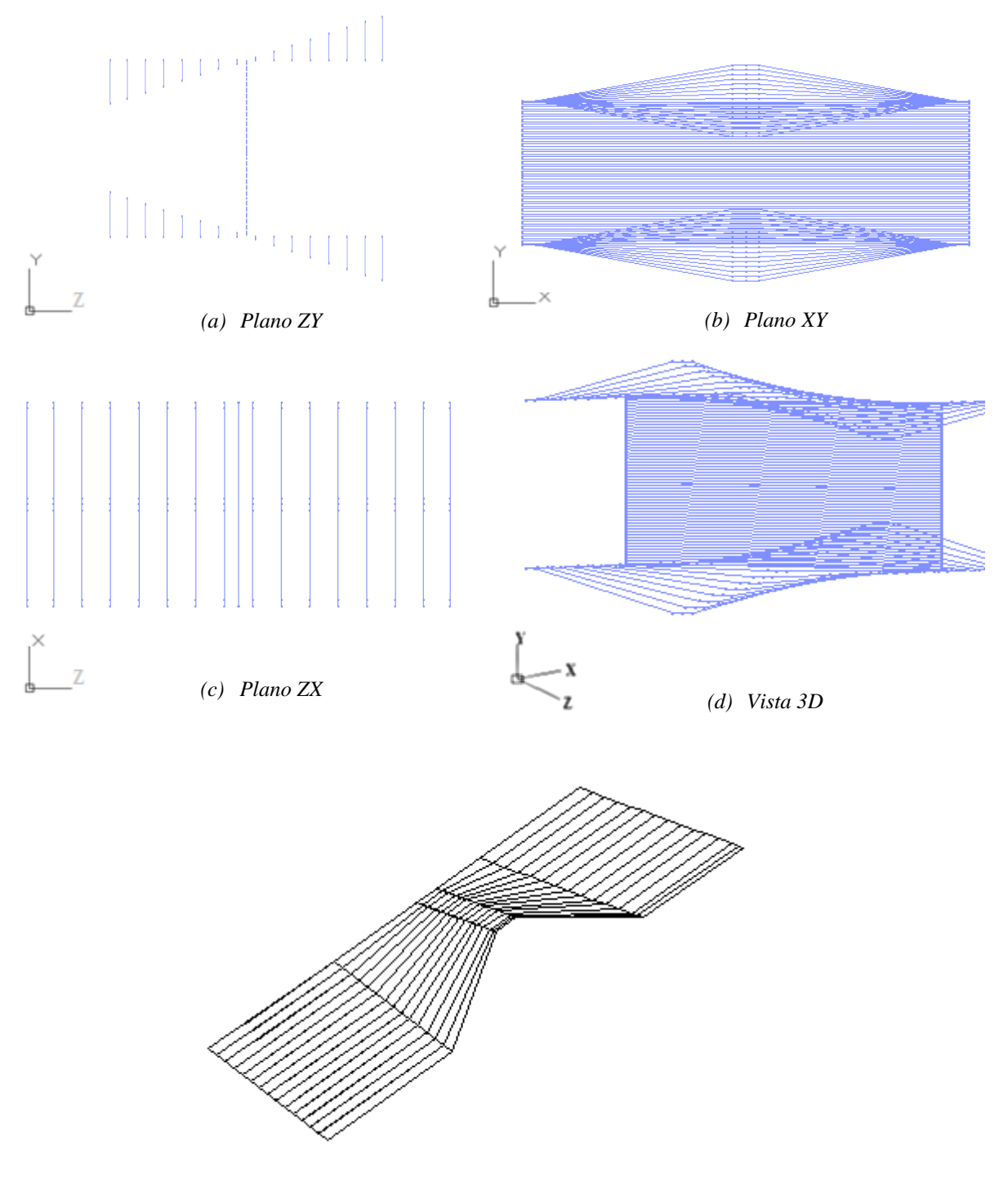

<span id="page-47-0"></span>*(e) Vista en perspectiva del ala de la sección*

*Figura III.17: Vista 3D*

# **CAPÍTULO IV: Análisis de resultados**

# **IV.1. Verificación del modelo**

Una manera de afinar el modelo simplificado planteado en el [CAPÍTULO III:,](#page-31-0) es compararlo con el mecanismo de falla el cual se está representando, tal como lo indica la [Figura IV.1.](#page-48-0)

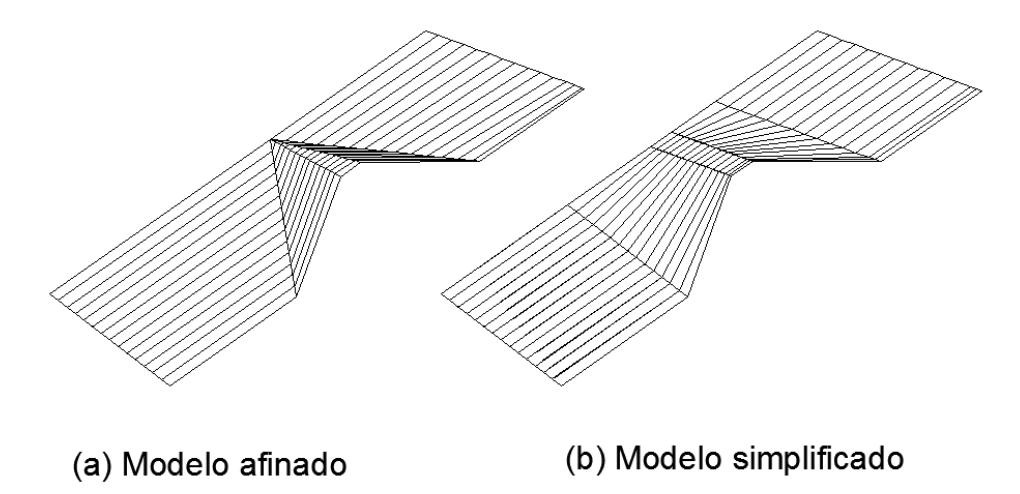

*Figura IV.1: Mecanismo de falla en el ala de la sección doble T*

<span id="page-48-0"></span>Para realizar el modelo afinado del mecanismo de falla, no se puede considerar solo una cuarta parte del modelo de Massone & Moroder (2008) sino que el modelo completo, debido a que ahora el problema deja de ser simétrico.

Por lo tanto, considerando que la línea plástica disminuye linealmente hasta cero en el centro de la viga, y asumiendo que en el centro no hay deformaciones plásticas, es posible construir el modelo más afinado.

Considerar este tipo de modelo más afinado, implica en una mayor capacidad de recursos informáticos, y al mismo tiempo una mayor probabilidad de problemas de convergencia en el método iterativo.

Para establecer la diferencia que hay entre el modelo simple v/s el modelo afinado, se comparan los comportamientos cuando ambos modelos se ven enfrentados a las mismas cargas cíclicas. De esta forma, se grafican las tensiones medias v/s las deformaciones unitarias medias, tal como lo indican las ecuaciones [\[IV.1\]](#page-49-0) y [\[IV.2\]](#page-49-1).

$$
\sigma_{ala} = \frac{\sum F_i}{b \cdot t_f} \tag{IV.1}
$$

<span id="page-49-1"></span><span id="page-49-0"></span>
$$
\varepsilon = \frac{\sum A_i}{L_t} \tag{IV.2}
$$

Donde,

 $F_i$ : Fuerza neta en el borde libre en la barra i

b: ancho ala sección doble T

 $t_f$ : Espesor ala sección doble T

- $\Delta_i$ : Desplazamiento en el borde libre en la barra i
- $L_t$ : Largo total de la barra i

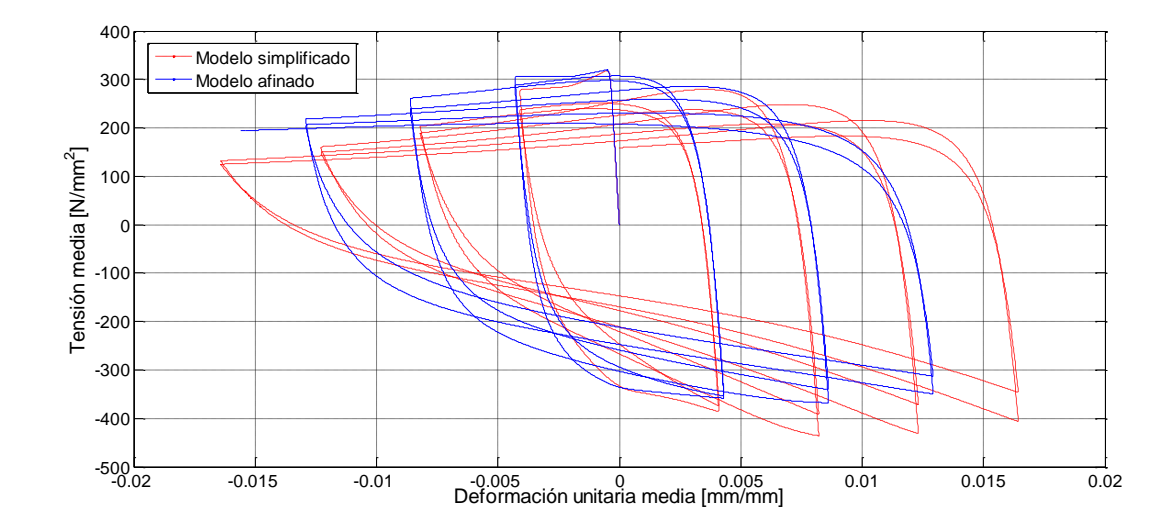

<span id="page-49-2"></span>*Figura IV.2: Tensión media v/s Deformación unitaria media ala superior*

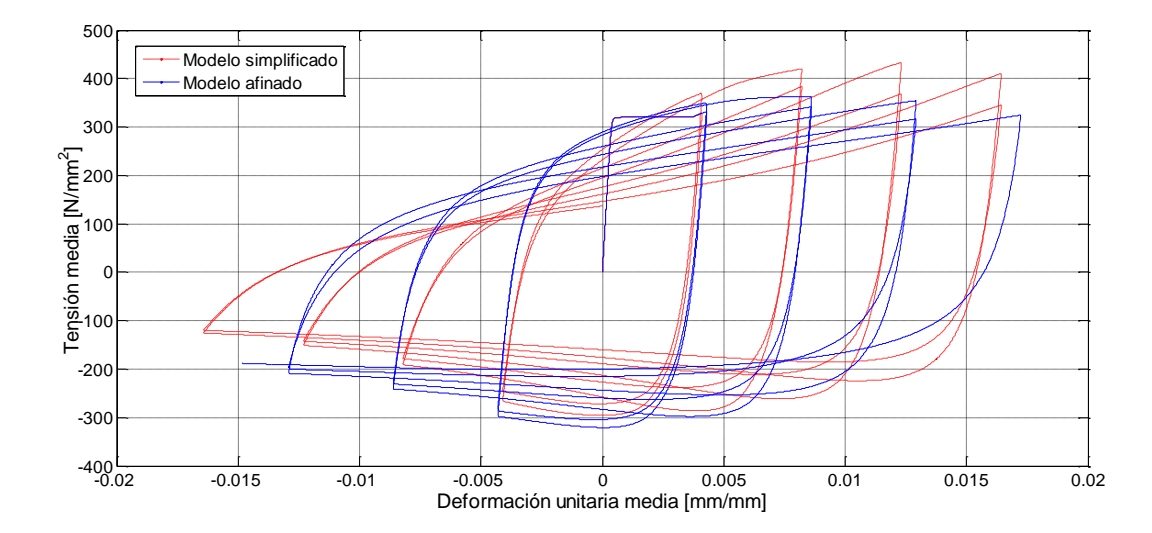

*Figura IV.3: Tensión media v/s Deformación unitaria media ala inferior*

<span id="page-50-0"></span>De acuerdo a la [Figura IV.2](#page-49-2) y la [Figura IV.3,](#page-50-0) se puede ver que ambas curvas representan el pandeo del ala de la sección.

En el modelo afinado, las fibras mientras más cerca del alma están, menor es la zona de concentración de deformaciones plásticas  $(L_n)$  que tiene. Por lo tanto, ocurre que hay mayores deformaciones elásticas que en el modelo simplificado.

De las Figuras, es posible ver que cuando las fibras del modelo afinado están comprimidas, alcanzan tensiones mayores a las obtenidas por el modelo simplificado, mientras que todo lo contrario ocurre cuando las fibras se encuentran traccionadas. Esto se debe a que como en el modelo afinado hay mayores deformaciones elásticas, hay una menor cantidad de deformaciones plásticas en el ala, por lo que para traccionar la fibra, es necesaria una menor fuerza. La misma explicación es válida para el caso cuando hay compresión, dado que al comprimir las fibras, como hay mayores deformaciones plásticas en el modelo simplificado, es necesaria una menor fuerza para alcanzar la deformación que en el caso del modelo afinado.

Por otra parte, ambas curvas mantiene la misma tendencia al estar sometidas a cargas cíclicas, lo cual indica que hacer el modelo simplificado no lleva a un error muy grande, y por lo tanto es más conveniente para poder trabajar.

# **IV.2. Ensayos**

Para verificar el correcto desempeño del modelo, éste se compara con los ensayos realizados con el apoyo de la Federal Emergency Managment Agency (FEMA) a través del SAC Joint Venture, los cuales se llevaron a cabo para dar recomendaciones para el diseño de conexiones resistentes a sismos, luego del terremoto de Northridge 1994.

El informe que contiene los resultados de los ensayos, así como las propiedades de las secciones, el tipo de conexión y el tipo de material, es el FEMA 289. Se considera este informe, dada la gran cantidad de información que provee de los ensayos, pero por sobre todo, por las curvas momento – curvatura. La información completa se puede encontrar en la página web *<http://www.sacsteel.org/design/test-summaries.html> [Consulta: 01 de octubre de 2012].*

Los ensayos donde ocurre pandeo en el ala de la sección transversal son dos: (a) Ensayo #19 y (b) Ensayo #21

Ambos ensayos consisten en una viga de acero doble T empotrada en uno de sus extremos y simplemente apoyada en el otro. En el extremo que se encuentra apoyada, se induce cíclicamente una deformación vertical  $(\delta_i)$ , la cual induce a la falla la conexión, tal como se ve en la [Figura IV.4.](#page-51-0)

![](_page_51_Figure_7.jpeg)

<span id="page-51-0"></span>*Figura IV.4: Metodología del ensayo (FEMA 289 (1997))*

No ha sido posible construir un modelo donde trabaje por completo la sección transversal de la viga, ósea que las alas y el alma sean capaces de trabajar como un elemento único. Dado a que no era posible hacer que la sección transversal cumplirá con la hipótesis de Bernoulli, fue necesario el tomar ciertas aproximaciones e imponer ciertos comportamientos, los cuales se detallan a continuación.

Primero que todo, fue necesario dividir el problema en tres: ala superior, ala inferior y alma. Por lo tanto, dado que ahora en lugar de comprimir todo en 1 solo problema de modo de obtener información de todos los elementos para un mismo instante, se deben hacer tres modelos distintos, los cuales trabajan de forma independiente.

En segundo lugar, debido a que el modelo itera a partir de las deformaciones axiales, se calcula la deformación unitaria en la sección de la viga dado el desplazamiento vertical  $(\delta_i)$ inducido en el extremo apoyado. De esta manera es posible determinar la fuerza asociada a la deformación axial para cada una de las fibras que compone el modelo, y por consiguiente integrando las fuerzas, el momento asociado en la sección.

Dado que la carga aplicada induce a la viga una curvatura lineal en el rango elástico, ésta se discretiza sobre la zona que es susceptible a pandeo, tal como se muestra en la [Figura IV.5.](#page-52-0)

![](_page_52_Figure_6.jpeg)

<span id="page-52-0"></span>*Figura IV.5: Curvatura*

Dado que en el rango elástico se tiene una curvatura que es lineal desde el borde libre al borde empotrado, en la zona susceptible a pandeo existen dos valores para la curvatura, los cuales se señalan en la [Figura IV.5.](#page-52-0) Por lo tanto, se analizan 3 casos posibles de curvaturas, de manera de ver la diferencia que existe cuando se considera una por sobre la otra. De esta forma, se divide el problema en 3 casos distintos.

- *a.*
- $b. \phi_{min}$
- *c.*

Para determinar la curvatura, se considera que cuando una sección pasa del rango elástico al inelástico, la zona sometida a mayores esfuerzos comienza a fluir. Sin embargo, a pesar que las tensiones se mantiene constantes en las zonas de fluencia, las deformaciones asociadas a éstas, varían linealmente con la curvatura (ver [Figura IV.6\)](#page-54-0), por lo tanto se puede asumir que las deformaciones unitarias permanecen ligadas a la curvatura linealmente, en todo momento, cumpliendo de esta manera con la hipótesis de Bernoulli, donde secciones planas permanecen planas después de la deformación.

![](_page_54_Figure_2.jpeg)

*(b) Rango inelástico Figura IV.6: Deformación unitaria para cada fibra*

<span id="page-54-0"></span>En consecuencia, para estimar la curvatura asociada a la carga, se calcula el momento asociado a una viga que se encuentra empotrada-apoyada y donde el extremo apoyado está sometido a una carga vertical. Así, el momento en el extremo empotrado es:

$$
M = \frac{3 \cdot \Delta}{L^2} \cdot EI \tag{IV.3}
$$

, y como  $M = \emptyset * EI$ , se tiene que:

$$
\emptyset = \frac{3 \cdot \Delta}{L^2} \tag{IV.4}
$$

Por lo tanto, se tiene que:

$$
\varnothing_{max} = \frac{3 \cdot \delta_i}{L_{viga}^2} \tag{IV.5}
$$

$$
\varnothing_{min} = \frac{3 \cdot \delta_i \cdot (L_{viga} - \frac{L_t}{4})}{L_{viga}^3}
$$
 [IV.6]

$$
\varphi_{promedio} = \frac{\varphi_{max} + \varphi_{min}}{2}
$$
 [IV.7]

Lo indicado anteriormente es válido sólo cuando el elemento está trabajando dentro del rango lineal elástico. Una vez que el momento alcanza el límite de fluencia, la curvatura cambia tal como lo indica la [Figura IV.7](#page-56-0)

![](_page_56_Figure_2.jpeg)

*Figura IV.7: Distribución curvatura rango inelástico (Basado en Park & Paulay (1978))*

<span id="page-56-0"></span>Por lo tanto, una vez que la curvatura  $\phi$  alcance el máximo  $\phi_y$ , debe cambiar la pendiente en la zona con deformaciones plásticas (dentro del rango  $l_p$ ), tal como lo indica el diagrama momento-curvatura que se indica en la [Figura IV.7.](#page-56-0) Sin embargo, por simplificación del problema, se considera que no existe ningún cambio en la curvatura cuando se alcanza la fluencia y por lo tanto se mantiene la relación que se considera para el caso del rango linealelástico.

Finalmente y como tercer punto, al estar el elemento sometido a flexión, la posición de la línea neutra de la sección transversal no se mantiene constante en todo momento, es decir, varía dependiendo del estado de carga al cual se vea enfrentado, tal como lo indica la [Figura](#page-57-0)  [IV.8.](#page-57-0)

![](_page_57_Figure_4.jpeg)

*Figura IV.8: Diagrama de deformaciones unitarias. (Basado en Park & Paulay (1978))*

<span id="page-57-0"></span>Dónde:

- $\varepsilon_c$ : Deformación unitaria fibra más extrema comprimida
- $\varepsilon_t$ : Deformación unitaria fibra más extrema traccionada
- : Profundidad de la línea neutra medida desde la fibra extrema en compresión
- : Factor de reducción

Sin embargo, para el cálculo de la capacidad de la sección, se considera que la línea neutra permanece constante en todo momento.

Así, para estimar en momento que resiste la sección se hace a partir de la Ecuación [\[IV.8](#page-58-0)

<span id="page-58-0"></span>
$$
M_{sección} = M_{ala \, superior} + M_{ala} + M_{ala \, inferior}
$$
 [IV.8]

Dónde:

$$
M_{ala\ superior} = \sum F_{ala\ superior} \cdot \frac{(d+2 \cdot t_f)}{2}
$$
 [IV.9]

$$
M_{alma} = \sum F_{alma} \cdot z \tag{IV.10}
$$

$$
M_{ala\ inferior} = \sum F_{ala\ inferior} \cdot \frac{(d+2 \cdot t_f)}{2}
$$
 [IV.11]

Con,

- z: Posición de la fibra con respecto a la línea neutra
- : Altura del alma
- $t_f$ : Espesor del ala

Dado que el análisis se realiza fibra a fibra por separado, ocurre que no todas convergen en la misma cantidad de pasos, por lo que para homogeneizar todos los análisis a uno solo, se considera en el modelo aquellas fibras las cuales tengan el mayor número de pasos de convergencia en común.

Por lo tanto, para el cálculo total del momento relacionado al alma de la sección, no se consideran todas las fibras que trabajan, lo cual implica que existan ciertas discontinuidades en las curvas, las cuales quedan en evidencia en las Figuras IV.12, IV.16, IV.20, IV.27, IV.31 y IV.35 que se detallan en los siguientes Ensayos.

## **a ) Ensayo #19**

El Ensayo #19, consistió en someter a la viga con sección compacta, a ciclos de carga donde la menor deformación vertical inducida al extremo apoyado fue de 35.56 [mm], y la máxima deformación fue de 177.8 [mm]. El tipo de acero que se utilizó para viga es del tipo Fe360, sin embargo el ensayo hecho para estimar las propiedades mecánicas del acero indicó que  $f_y = 393$  [Mpa] y que  $f_u = 467$  [Mpa]. Además, se consideran los valores indicados por la [Tabla III-1,](#page-44-0) para estimar el resto de las propiedades mecánicas. Las propiedades de la sección de la viga son las especificadas por la [Tabla IV-1](#page-59-0).

![](_page_59_Picture_139.jpeg)

**W14X176 Columna** 386 399 21 33

<span id="page-59-0"></span>*Tabla IV-1: Propiedades sección viga Ensayo #19*

Este elemento fue ensayado, produciéndose un pandeo local en el ala de la sección, tal como lo indica la [Figura IV.9.](#page-59-1)

<span id="page-59-1"></span>![](_page_59_Picture_7.jpeg)

*Figura IV.9: Pandeo sección ensayo #19*

El cálculo teórico para la capacidad máxima relacionada al alma y al ala respectivamente es:

$$
\frac{b}{2 \cdot t_f} = 7,85 < 0,38 \cdot \sqrt{\frac{E}{F_y}} = 8,86 \qquad \Rightarrow \quad \text{Sección Compacta}
$$
\n
$$
M_{p_{\text{ala}}} = b \cdot t_f \cdot \frac{\left(d + 2 \cdot t_f\right)}{2} \cdot F_y = 7,03 \cdot 10^8 \left[N \cdot \text{mm}\right] = 6,2 \cdot 10^3 \left[Kip \cdot in\right]
$$
\n
$$
M_{p_{\text{alma}}} = t_w \cdot \frac{d^2}{4} \cdot F_y = 7,26 \cdot 10^8 \left[N \cdot \text{mm}\right] = 6,4 \cdot 10^3 \left[Kip \cdot in\right]
$$

 El comportamiento de la sección para los distintos casos de curvatura, se muestra desde la [Figura IV.10](#page-60-0) a la [Figura IV.21](#page-66-0) :

i.  $\varnothing_{max}$ 

![](_page_60_Figure_6.jpeg)

<span id="page-60-0"></span>*Figura IV.10: Momento asociado al ala superior para* 

![](_page_61_Figure_2.jpeg)

*Figura IV.11: Momento asociado al ala inferior para* 

![](_page_61_Figure_4.jpeg)

*Figura IV.12: Momento asociado al alma para* 

![](_page_62_Figure_2.jpeg)

*Figura IV.13: Momento asociado a la sección transversal para* 

![](_page_62_Figure_4.jpeg)

![](_page_62_Figure_5.jpeg)

*Figura IV.14: Momento asociado al ala superior para* 

![](_page_63_Figure_2.jpeg)

*Figura IV.15: Momento asociado al ala inferior para* 

![](_page_63_Figure_4.jpeg)

*Figura IV.16: Momento asociado al alma para* 

![](_page_64_Figure_2.jpeg)

*Figura IV.17: Momento asociado a la sección transversal para* 

![](_page_64_Figure_4.jpeg)

![](_page_64_Figure_5.jpeg)

*Figura IV.18: Momento asociado al ala superior para* 

![](_page_65_Figure_2.jpeg)

*Figura IV.19: Momento asociado al ala inferior para* 

![](_page_65_Figure_4.jpeg)

*Figura IV.20: Momento asociado al alma para* 

![](_page_66_Figure_2.jpeg)

*Figura IV.21: Momento asociado a la sección transversal para* 

<span id="page-66-0"></span>La respuesta de la viga para el ensayo fue:

![](_page_66_Figure_5.jpeg)

*Figura IV.22: Ensayo #19*

![](_page_67_Figure_2.jpeg)

*Figura IV.23: Resumen Ensayo #19*

A partir de los gráficos, se puede apreciar que la diferencia para los distintos casos de curvatura es casi nula, lo que sugiere preliminarmente que no es necesario el realizar la discretización para llegar al resultado.

Es importante destacar el comportamiento que tienen las distintas "partes" en las que se puede dividir la sección. Se puede ver de las Figuras IV.10, IV.11, IV.14, IV.15, IV.18 y IV.19, que los momentos asociados a las alas presentan un comportamiento donde a medida que aumento la carga, disminuyen las capacidades máximas de la sección. Este tipo de comportamiento es típico de las secciones que presentan pandeo local, lo cual indica que el modelo está considerando el efecto del pandeo. Además, se puede apreciar que para thetas que son positivos, es el ala inferior el que más trabaja dado que el ala superior se encuentra con pandeo y comprimida, y es por la misma razón que son las alas superiores las que más trabajan cuando se tienen thetas que son negativos, lo cual está dentro de lo que se esperaba del modelo.

De la misma forma, se puede ver que el momento asociado al alma está muy ligado al tipo de comportamiento el cual se le impuso (perfectamente plástico), con lo cual se puede verificar que el alma se comporta de la forma esperada.

Además, en las Figuras IV.12, IV.16 y IV.20, es posible observar ciertas discontinuidades que ocurren en la curva, las cuales se deben al método que se utiliza para calcular el momento total de la sección debido al alma, tal como se indica anteriormente en la Ecuación IV.10.

Finalmente, se puede apreciar también que el límite de momento que se alcanza para la sección completa es equivalente al límite alcanzado en el ensayo. Sin embargo, la curva del ensayo presenta un comportamiento distinto luego de alcanzado el máximo, dado que tiene una rápida pérdida de capacidad resistente. De acuerdo al punto IV.1, el modelo afinado tiene justamente un comportamiento distinto al modelo simplificado, luego de alcanzado el máximo. Por lo tanto, cuando la sección transversal está sometida a thetas que son positivos, es el ala inferior la que más trabaja, y de acuerdo a la [Figura IV.3,](#page-50-0) la fuerza y por lo tanto el momento asociado, es menor al del modelo simplificado. Así, considerando que lo mismo pasa para los thetas que son negativos, se puede decir que si se cambia el tipo de modelo que se considera para representar las alas de la sección, a un modelo más afinado, éste cambio sería favorable para estimar las capacidades máximas de la sección.

#### **b ) Ensayo #21**

El Ensayo #21, consistió en someter a la viga con sección compacta, a ciclos de carga donde la menor deformación vertical inducida al extremo apoyado fue de 25.4 [mm], y la máxima deformación fue de 152.4 [mm El tipo de acero que se utilizó para viga es del tipo Fe360, sin embargo el ensayo hecho para estimar las propiedades mecánicas del acero indicó que  $f_y = 292$  [Mpa] y que  $f_u = 421$  [Mpa]. Además, se consideran los valores indicados por la [Tabla III-1,](#page-44-0) para estimar el resto de las propiedades mecánicas. Las propiedades de la sección de la viga son las especificadas por la [Tabla IV-2](#page-68-0).

|         | ີ        |                |    |                |
|---------|----------|----------------|----|----------------|
|         | mm       | m <sub>1</sub> | mm | m <sub>1</sub> |
| W36X150 | $1 \cap$ |                |    |                |

<span id="page-68-0"></span>*Tabla IV-2: Propiedades sección viga Ensayo #21*

Este elemento fue ensayado, produciéndose un pandeo en el ala de la sección, tal como lo indica la [Figura IV.24.](#page-69-0)

![](_page_69_Picture_2.jpeg)

*Figura IV.24: Pandeo sección ensayo #21*

<span id="page-69-0"></span>El cálculo teórico para la capacidad máxima relacionada al alma y al ala respectivamente es:

b  $\frac{b}{2 \cdot t_f} = 6.35 < 0.38 \cdot \sqrt{\frac{E}{F_1}}$  $\frac{E}{F_v}$  = 10,0  $\Rightarrow$  Sección Compacta  $\boldsymbol{M}$  $(d+2 \cdot t_f)$  $\overline{c}$  $\cdot F_v = 1.02 \cdot 10^9 \left[ N \cdot mm \right] = 9.1 \cdot 10^3 \left[ N \cdot m \right]$  $d^2$  $\frac{1}{4} \cdot F_y = 9{,}715 \cdot 10^8 \left[ N \cdot mm \right] = 8{,}6 \cdot 10^3 \left[ N \cdot mm \right]$ 

 La respuesta de la sección para los distintos casos de curvatura, se muestra desde la [Figura IV.25](#page-70-0) a la [Figura IV.36.](#page-75-0)

![](_page_70_Figure_2.jpeg)

![](_page_70_Figure_3.jpeg)

*Figura IV.25: Momento asociado al ala superior para* 

<span id="page-70-0"></span>![](_page_70_Figure_5.jpeg)

*Figura IV.26: Momento asociado al ala inferior para* 

![](_page_71_Figure_2.jpeg)

*Figura IV.27: Momento asociado al alma para* 

![](_page_71_Figure_4.jpeg)

*Figura IV.28: Momento asociado a la sección transversal para*
# **ii.**

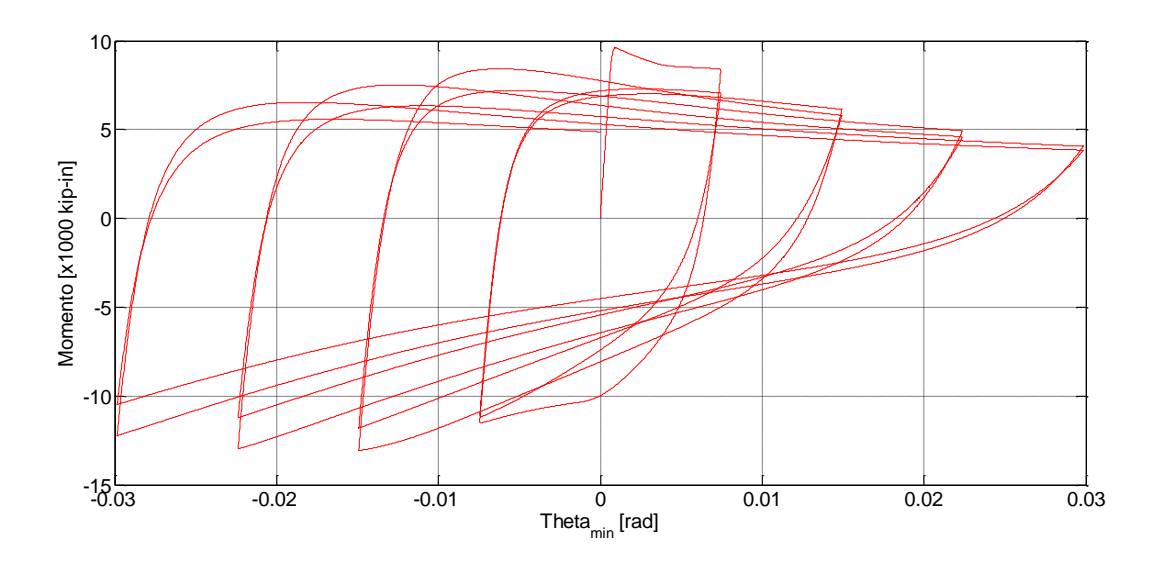

*Figura IV.29: Momento asociado al ala superior para* 

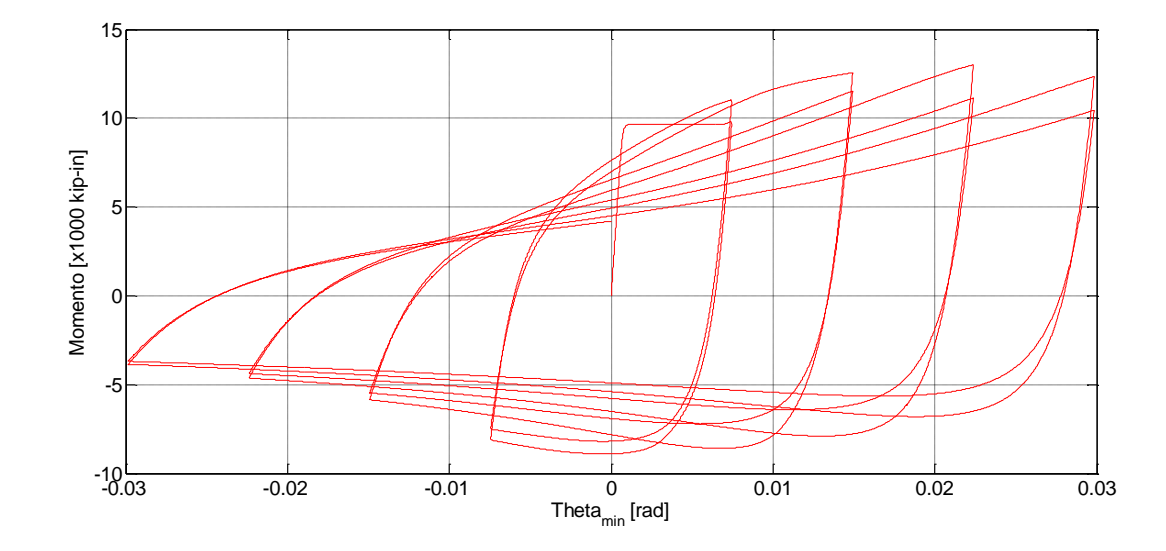

*Figura IV.30: Momento asociado al ala inferior para* 

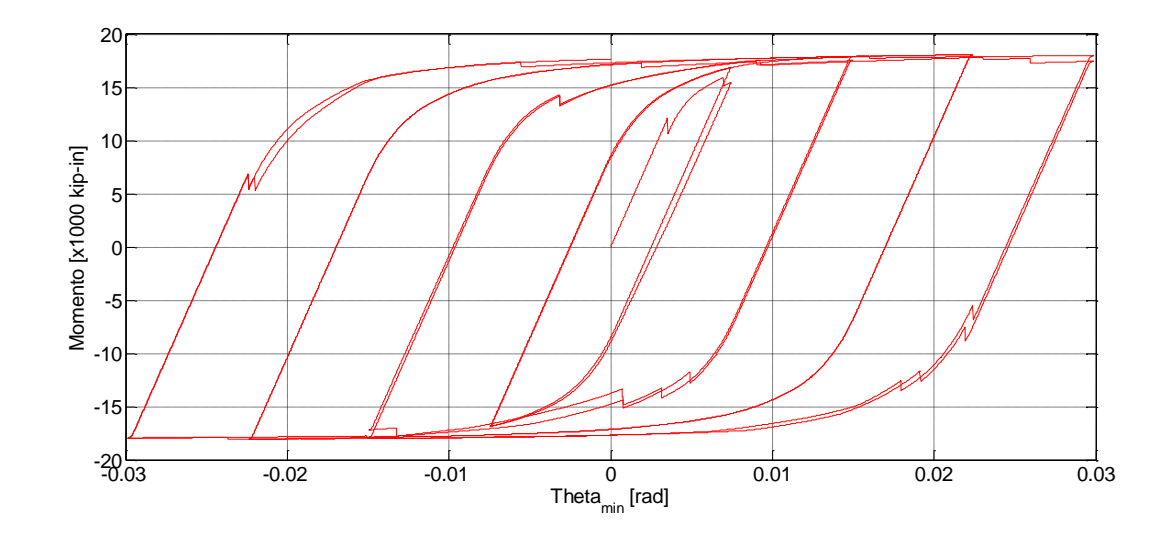

*Figura IV.31: Momento asociado al alma para* 

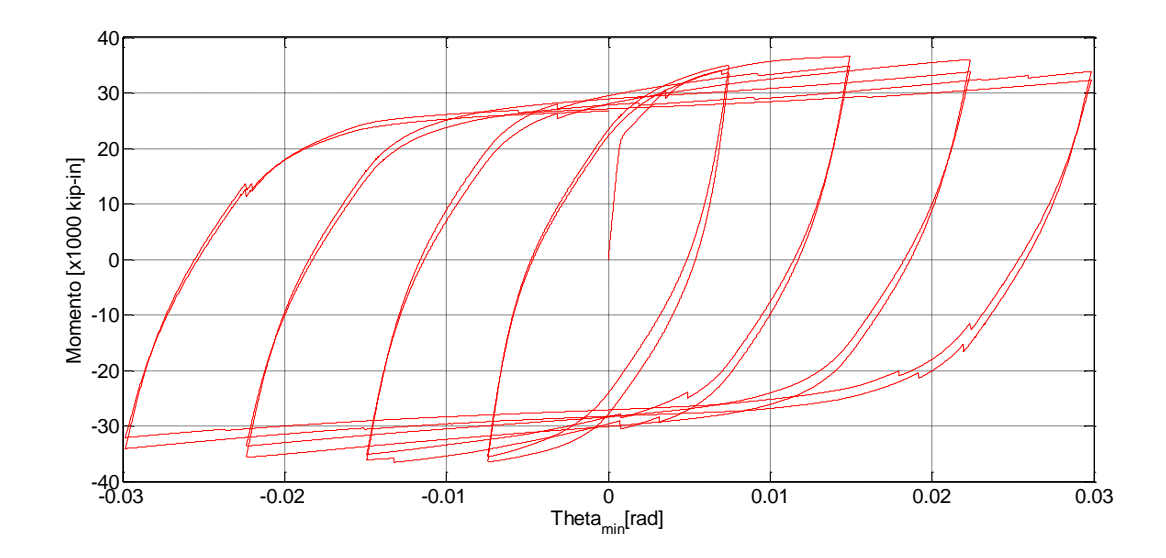

*Figura IV.32: Momento asociado a la sección transversal para* 

# iii. Ø<sub>promedio</sub>

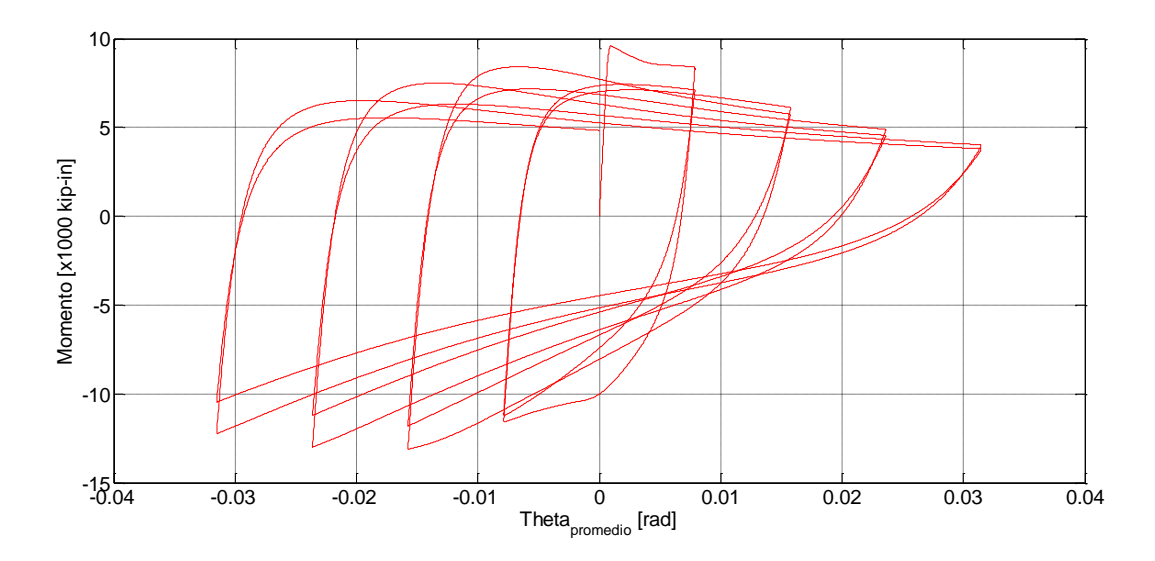

*Figura IV.33: Momento asociado al ala superior para* 

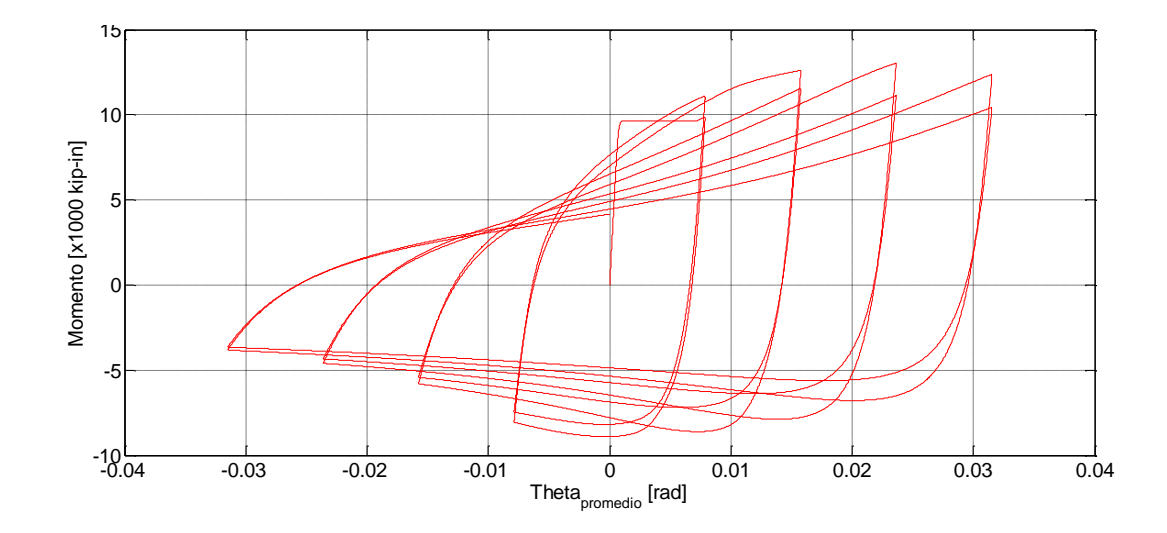

*Figura IV.34: Momento asociado al ala inferior para* 

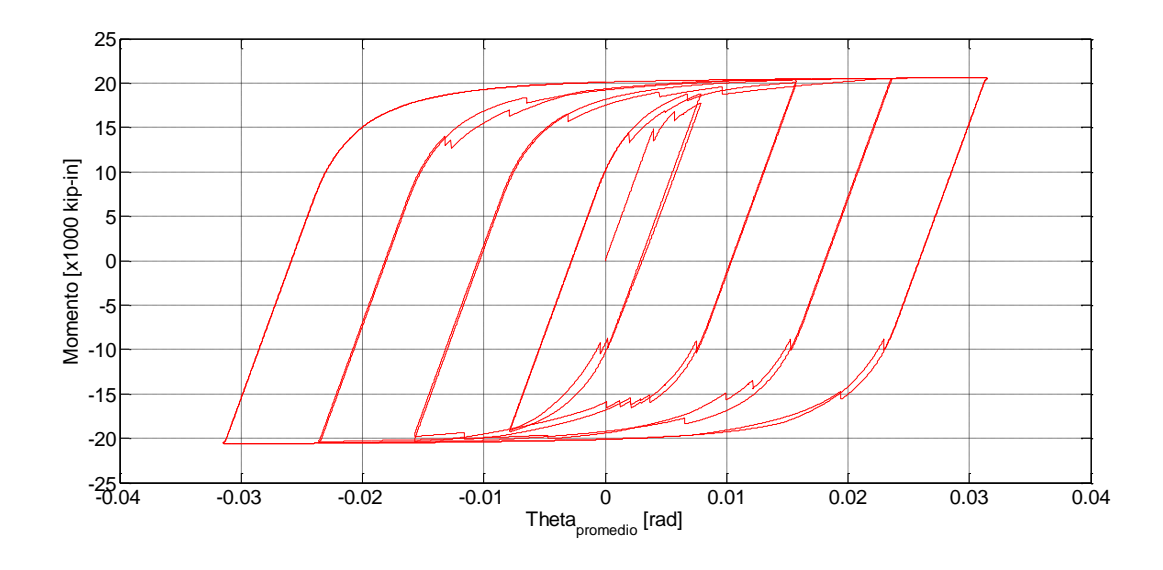

*Figura IV.35: Momento asociado al alma para* 

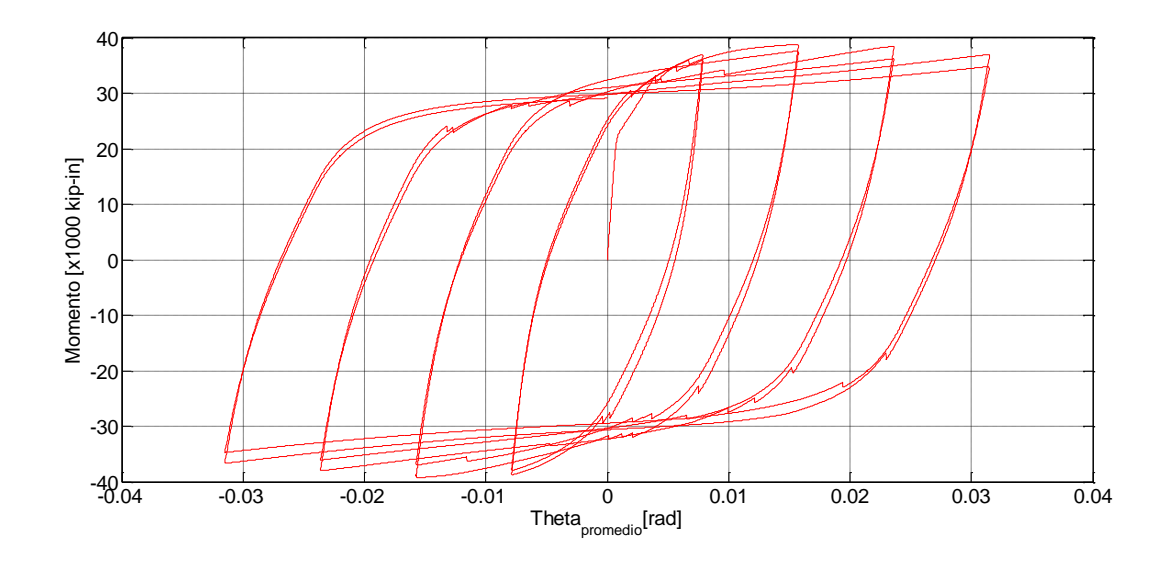

*Figura IV.36: Momento asociado a la sección transversal para* 

La respuesta de la viga para el ensayo fue:

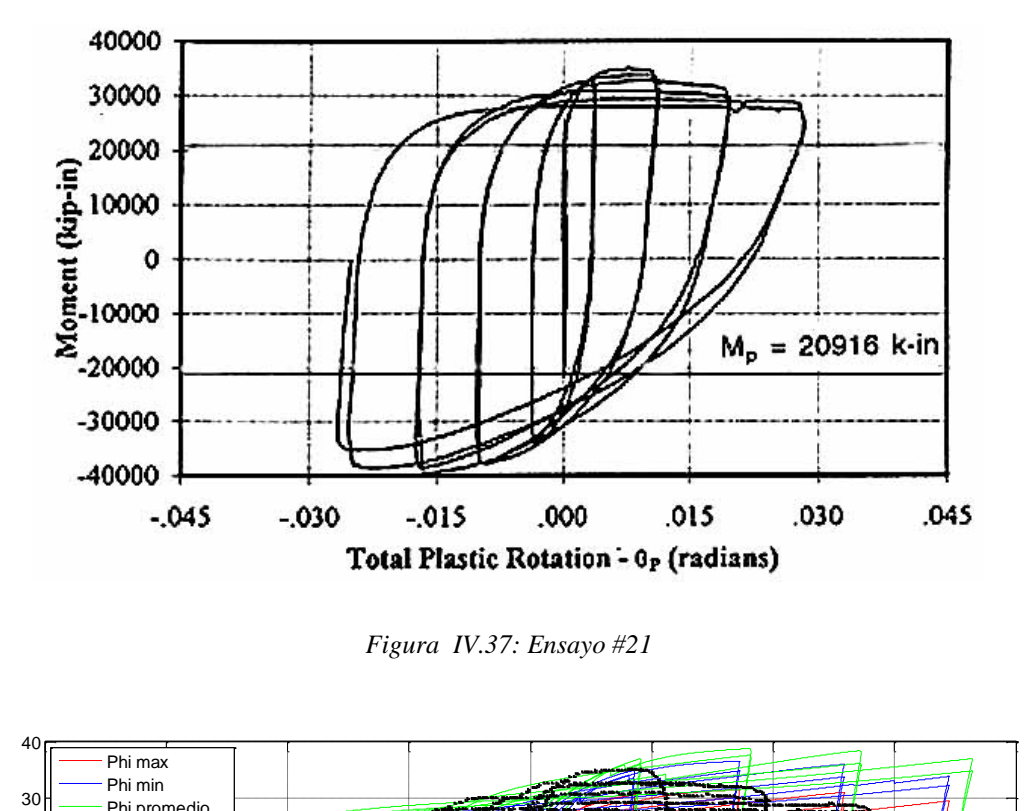

*Figura IV.37: Ensayo #21*

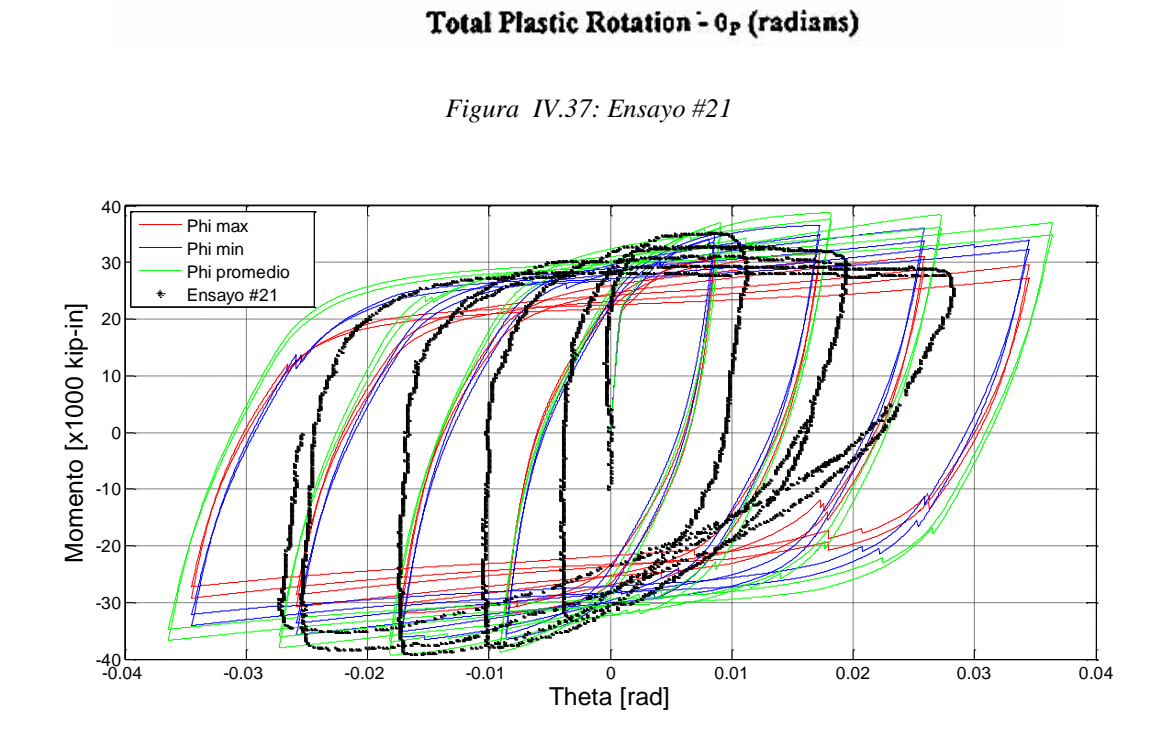

*Figura IV.38: Resumen Ensayo #21*

A diferencia del ensayo anterior, las curvas para los distintos casos de curvatura presentan comportamientos que difieren algo entre sí, lo que indica que de alguna forma, el considerar una curvatura en desmedro de otra puede afectar en el resultado final. Sin embargo, la diferencia global para los distintos casos no es muy grande, por lo que resulta más práctico el considerar una sola curvatura que sea constante sobre la sección de elemento.

Además, se puede ver de los gráficos, que el comportamiento que presenta la viga del ensayo es claramente distinto al comportamiento definido por el modelo, aunque al igual que antes, en ambos casos se llega al mismo límite de momento. Esto se puede deber a varios factores, entre los cuales uno importante puede ser que en el modelo no se considera el efecto de la fatiga de material, lo cual cambia el comportamiento de la sección.

Otro factor importante que puede explicar el comportamiento que tiene el modelo, puede ser por las propiedades mecánicas que se le asocia al alma de la sección. A partir de los gráficos se puede apreciar que el aporte de momento que se le asocia al alma, es un factor importante en la suma de momento total de la sección. Por lo tanto, un cambio de las propiedades mecánicas del alma puede influir en el comportamiento global de la sección transversal, y más en este caso, donde se puede ver de la [Figura IV.24,](#page-69-0) que también existe un pandeo en el alma de la sección.

# **CAPÍTULO V: Discusiones y Conclusiones**

El objetivo de esta memoria era determinar un modelo numérico, que represente de manera correcta, el comportamiento de una viga de acero con sección transversal doble T, cuando sufre pandeo local en el ala de sección. Para esto se utilizó como base el modelo planteado por Massone & Moroder (2008), que luego fue modificado por Lacaze (2009), el cual consistió en el estudio del pandeo local en barras de refuerzo de acero a partir de un modelo con plasticidad concentrada.

Para lograr el objetivo, primero se planteó implementar el modelo para una barra de refuerzo propuesto por Massone & Moroder (2008) en Opensees, lo cual se pudo realizar correctamente. Esto se puede decir, ya que las curvas tensión media v/s deformación media para los distintos casos de L/d, mantiene la misma tendencia que los planteados por el modelo modificado por Lacaze (2009).

Si bien las curvas son equivalentes para valores bajos de la razón L/d, es para valores altos cuando existen diferencia. Sin embargo, estás se encuentran ligadas a los métodos de convergencias considerados por ambos modelos, ya que la tendencia y a la vez los máximos alcanzados por ambos modelos, indican lo mismo. Por lo tanto, se puede decir que el modelo implementado en Opensees representa correctamente el modelo planteado por Massone & Moroder (2008) el cual luego fue modificado por Lacaze (2009).

Luego de determinar que el modelo implementado en Opensees era el correcto, se implementa éste para el caso de una viga doble T de acero. Tal como se indica en la memoria, no fue posible cumplir con este objetivo en forma óptima, y esto dado que a pesar de tener la formulación completa para las alas y el alma de la sección, no fue posible el hacer que éstas trabajaran como una sección la cual cumpliera con la hipótesis de Bernoulli. Fue dado esta razón, por la que fue necesario considerar ciertas aproximaciones útiles para poder estimar las capacidades máximas que tendrían las vigas doble T con pandeo en el ala.

De acuerdo a los resultados obtenidos debido a estas consideraciones, se puede decir que si bien el modelo desarrollado es capaz de determinar de manera correcta la máxima capacidad de la sección, no representa fielmente el comportamiento de la viga luego de alcanzado este máximo.

Uno de los factores que puede explicar este hecho, es que el modelo que se considera para representar las alas de la sección es el modelo simplificado. De acuerdo a lo visto en el punto IV.2.a), si se considera el modelo afinando en lugar del modelo simplificado, éste sería un cambio favorable, ya que éste modelo considera un cambio luego de alcanzado el máximo.

Otro factor es el hecho que se consideran una serie de aproximaciones para estimar el momento asociado a la sección transversal, las cuales a la larga pueden influir en el resultado. Por último, existen otros factores más secundarios que también pueden influir en el resultado, entre los que destacan la fatiga del material y las propiedades mecánicas que se imponen para las distintas zonas de la sección. Por lo tanto, queda pendiente el comprobar el comportamiento de la viga cuando se cambian las propiedades mecánicas del alma, dado que del análisis se concluye que éste es un factor importante en el comportamiento global de la sección.

Por otra parte, sería interesante ver el comportamiento del modelo para distintos casos de imperfección inicial, lo que sugiere eso sí, el buscar ensayos donde exista imperfección inicial en el ala.

Del análisis realizado, se puede concluir que el modelo es una herramienta poderosa a la hora de querer determinar el comportamiento de una viga cuando hay pandeo local en el ala de la sección, sin embargo existen factores los cuales pueden mejorar aún más el rendimiento del modelo a la hora de querer predecir el comportamiento de la sección transversal al tener pandeo local en el ala. Por lo tanto, el modelo desarrollado en la memoria, sirve como base para futuros estudios relacionados con el pandeo local en vigas de acero.

# **CAPÍTULO VI: Referencias**

- Dodd, L., & Restrepo-Posada, J. (1995). Model for predicting cyclic behaviour of reinforcing steel. *ASCE, Journal of Structural Engineering, 121*(3), 433-445.
- Earls, C. (2000b). Influence of material effects on structural ductility of compact I-shapes beams. *ASCE, Journal of Structural Engineering, 126*(11), 1268-1278.
- Earls, C. J. (2000a). Geometric factors influencing structural ductility in compact I-shape beams. *ASCE, Journal of Structural Engineering, 126*(7), 780-789.
- Federal Emergency Managment Agency (FEMA) 289. (1997). *Connection Test Summaries.* EEUU.
- Federal Emergency Managment Agency (FEMA) 355d. (2000). *State of the Art Report on Connection Performance.* EEUU.
- Gioncu, V., & Mazzolani, F. (2002). *Ductility of Seismic Resistant Steel Structures* (Biddles Ltd, Guildford and King's Lynn 1 ed.). USA & Canada: E and F Spon Press.
- Kato, B. (1989). Rotation capacity oh H-section members as determined by local buckling. *Journal of Contructional Steel Research, 13*, 95-109.
- Kato, B. (1990). Deformation capacity of steel structures. *Journal of Constructional Steel Research, 17*, 33-94.
- Lacaze, C. (2009). Estudio y Modelamiento del Impacto del Pandeo en la fatiga de Bajos Ciclos en Barras Longitudinales para Hormigón Armado. *Tesis de Ingeniero Civil*, 94.
- Massone, L., & Moroder, D. (2008). Buckling modeling of reinforcing bars with imperfections. *ELSEVIER, Engineering Structures, 31*(8), 758-767.
- Nakashima, M. (1992). Variation and prediction of deformation capacity of steel beam-columns. *In 10th World Conference on Earthqueake Engineering*, (págs. 19-24). Madrid.
- OpensSees. (2012). *Open System for Earthquake Engineering Simulation*. (Pacific Earthquake Engineering Research Center) Obtenido de <http://opensees.berkeley.edu>
- Park, R., & Paulay, T. (1978). *Estructuras de Concreto Reforzado* (Cuarta ed.). Christchurch, Nueva Zelandia: Limusa.
- Scott, M. (2011). *Numerical Integration Options for the Force-Based Beam-Column Element in OpenSees.* Oregon State University, Corvallis, School of Civil and Construction Engineering.
- Scott, M., & Fenves, G. (2006). Plastic Hinge Integration Methods for Force-Based Beam-Column Elements. *ASCE, Journal of structural engineering, 132*(2), 244-252.
- Timoshenko, S., & Gere, J. (1963). *Theory of Elastic Stability* (International Student Edition, 2nd ed.). New Delhi: McGraw-Hill.
- Zieman, R. (1998). *Guide to Stability design criteria for metal structures* (John Wiley & Sons, Inc. 6th ed.). New Jersey: Hoboken.

# **ANEXO A: Código modelo**

#### Modelo simple barra de refuerzo (Caso L/d = 4 &  $e_0$  = 0.01)  $A.1.$

wipe all model basic -ndm 2 -ndf 3

source C:/raiz2.tcl; source DisplayModel2D.tcl; source DisplayPlane.tcl; source GeneratePeaks.tcl; source Unidades.tcl;

file mkdir data; set outFileID [open data/Contador.tcl w];

#Parámetros Modelo

set  $k$  4; set e0 [expr 0.01\*\$mm]; set d [expr 19.5\*\$mm];

# Diámetro barra en mm

#Parámetros geométricos

set l\_t [expr \$k\*\$d]; # Largo de la viga # Largo fluencia set  $L_p$  [expr  $d*1$ ]; set y [expr pow(pow((\$1\_t-2\*\$1\_p)/2,2)+pow(\$e0,2),0.5)]; set alfa [expr atan((\$l\_t-2\*\$l\_p)/(2\*\$e0))] set pi  $\left[\frac{\text{expr } 2 \cdot \text{asin}(1.0)}{\text{min}(1.0)}\right]$ ; set A [expr \$pi\*pow(\$d,2)/4]; set I [expr \$pi\*pow(\$d,4)/64];

#Coordenadas nodos

set  $x$  10; set  $x_2$  0; set  $x_3$  [expr \$e0/2];

set  $y_1$  0; set  $y_2$  [expr \$l\_p/2]; set y\_3 [expr \$l\_p/2+\$y/2];

#Unidades

#Se trabajará en N, mm

 **# Propiedades del material**

**# Material curva Tensión - deformación**

**set fy [expr 506\*\$MPa]; # Tensión de fluencia set fsu [expr 649\*\$MPa]; set E [expr 200000\*\$MPa]; # Modulo de Young set E2 [expr 1e12\*\$MPa]; set esh 0.01; # Deformación unitaria set esu 0.106; set Eshh [expr 5000\*\$MPa];**

**uniaxialMaterial ReinforcingSteel 1 \$fy \$fsu \$E \$Eshh \$esh \$esu**

**# Material elástico rígido**

**uniaxialMaterial Elastic 2 \$E2;**

 **# Definición de los nudos**

**# Nodos**

**node 1 \$x\_1 \$y\_1; node 2 \$x\_2 \$y\_2; node 3 \$x\_3 \$y\_3;**

**#Condiciones de borde DOF**

#### **fix 1 1 1 1;**

**# Condiciones de geométricas entre nodos**

**DisplayModel2D NodeNumbers**

 **# Definición sección**

**#Sección con fibras**

**section Fiber 1 {**

**patch circ 1 100 10 0 0 0 [expr \$d/2] 0 360 ; }**

#Sección elástica rígida section Elastic 2 \$E2 \$A \$I

# Definición de los elementos

#Transformación geométrica

set transfGeomCorotational 1; geomTransf Corotational \$transfGeomCorotational;

#Elementos

#element beamWithHinges \$eleTag \$iNode \$jNode \$secTagI \$Lpi \$secTagJ \$Lpj \$E \$A \$Iz \$transfTag <-mass \$massDens> <-iter \$maxIters \$tol>

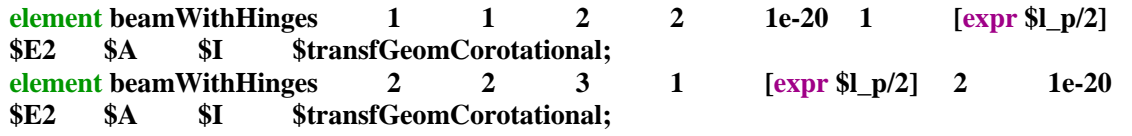

# Análisis

# Reocrder's

### $(\ldots)$

DisplayModel2D DeformedShape 0.01;

#Definición cargas gravitacionales

```
pattern Plain 1 Linear {
        load 3010000;\mathcal{L}set Dmax [expr 0.025*$1_t/4];
set CycleType Full;
set Fact 1;
set Ncycles 3;
set contador 1;
set nmaxfallas 3;
```
for {set i 1} {\$i <= \$Ncycles} {incr i 1} {

set Dincr [expr 0.001]; set iDstep [GeneratePeaks \$Dmax \$Dincr \$CycleType \$Fact];

```
set zeroD 0;
        set D0 0:
        foreach Dstep $iDstep {
                set D1 $Dstep
                set Dincr [expr $D1 - $D0]
                constraints Plain
                numberer Plain
                system BandGeneral
                test EnergyIncr 1e-6 6;
                set algorith Newton;
                algorithm $algorith;
                integrator DisplacementControl 3 2 $Dincr
                analysis Static
                set ok [analyze 1]
                if {$ok != 0} {
                        puts $outFileID "no convergio";
                        if {$ok != 0} {
                                 puts "Trying Newton with Initial Tangent .."
                                 set algorith ModifiedNewton;
                                 algorithm $algorith -initial
                                 set ok [analyze 1]
                        if {\{8ok! = 0\}}puts "Trying NewtonWithLineSearch .."
                                 set algorith NewtonLineSearch;
                                 algorithm $algorith;
                                 set ok [analyze 1]
                        if \{8ok != 0\} {
                                 if {\text{st} \in \mathbb{R}^n} {$contador == $nmaxfallas} {
                                         puts "Análisis fallido";
                                         break;
                                         exit;
                                 \mathbf{L}puts $outFileID $contador;
                                 set contador [expr $contador +1];
                                 set ok 0;
                        ł
                \} else \{puts $outFileID $algorith;
                        puts $outFileID $D1;
                        puts $outFileID $D0;
                        puts $outFileID $Dincr;
                        set contador 1;
                \mathbf{\}set D0 $D1;
        ;# Fin Dstep
}; #Fin Foreach
puts Hecho!
```
## **A.2. Modelo simple viga ala superior**

**wipe all model basic -ndm 2 -ndf 3**

**source** *C:/raiz2.tcl;* **source** *DisplayModel2D.tcl;* **source** *DisplayPlane.tcl;* **source** *GeneratePeaks.tcl;* **source** *Unidades.tcl;*

#### **file mkdir Phi\_max;**

### **set outFileID [open Phi\_max/Contador.tcl w];**

**#Parámetros Modelo**

#### **set e0 [expr 0.01\*\$mm];**

**#W30x99 (Viga)**

```
set d [expr 29.7*2.54*$cm];
              set b [expr 10.5*2.54*$cm];
              set tf [expr 0.67*2.54*$cm];
              set tw [expr 0.52*2.54*$cm];
              set l_act [expr (11*12+10)*2.54*$cm];
# set l_bolts [expr 18*2.54*$cm];
              set l_bolts 0;
```
**#W14x176 (Columna)**

**set d\_col [expr 15.2\*2.54\*\$cm]; set b\_col [expr 15.7\*2.54\*\$cm]; set tf\_col [expr 1.31\*2.54\*\$cm]; set tw\_col [expr 0.83\*2.54\*\$cm];**

**#Parámetros geométricos**

```
set pi [expr 2*asin(1.0)];
set d_equi [expr pow(4*$tf*$tf/$pi,0.5)];
set l_p [expr $d_equi]; # Largo fluecia
set beta [expr 0.713*pow((($d-2*$tf)/ $b),0.25)*pow(($tf/$tw),0.75)];
set l_t [expr $beta*$b+$l_p];
set y [expr pow(pow(($l_t-2*$l_p)/2,2)+pow($e0,2),0.5)];
set A [expr $pi*pow($d_equi,2)/4];
set I [expr $pi*pow($d_equi,4)/64];
set l_viga [expr $l_act-($d_col+$tf_col)/2-$l_bolts];
```
**#Coordenadas nodos**

**set x\_1 0; set x\_2 [expr \$l\_p/2];**

### **set x\_3 [expr \$l\_p/2+\$y/2];**

**# Unidades**

**#Se trabajará en N, mm**

**# Propiedades del material**

**# Material curva Tensión - deformación**

**set fy\_ala [expr 320\*\$MPa]; # Tensión de fluencia set fy\_alma [expr 394\*\$MPa]; # Tensión de fluencia set fsu\_ala [expr 467\*\$MPa]; set fsu\_alma [expr 500\*\$MPa]; set E [expr 204348\*\$MPa]; # Modulo de Young set E2 [expr 1e12\*\$MPa]; # Modulo de Young set esh 0.0141; # Deformación unitaria set esu 0.14; set Eshh [expr 5500\*\$MPa];**

**uniaxialMaterial ReinforcingSteel 1 \$fy\_ala \$fsu\_ala \$E \$Eshh \$esh \$esu;**

**# Material elastico rigido**

#### **uniaxialMaterial Elastic 2 \$E2;**

**# Material perfectamente plástico**

#### **uniaxialMaterial Steel01 3 \$fy\_alma \$E 1e-20;**

**# Material elastico**

**uniaxialMaterial Elastic 4 \$E;** 

**# Definición de los nodos**

**#Nodos ala inferior**

**#Nodos ala inferior 1**

```
set numfibras_t_1 [expr int((b/(2 * 1))];
       set Z_t_1 [expr $tf/2];
       set Z1_t_1 [expr $tf/2];
       set Z2_t_1 $Z1_t_1;
       for {set i 1} {$i < $numfibras_t_1} {incr i 1} {
               set Z1_t_1 $Z2_t_1
               set Z2_t_1 [expr $Z1_t_1+$tf];
               lappend Z_t_1$Z2_t_1;
       \mathcal{L}if {[expr $b/2-$tf*$numfibras_t_1] != 0} {
               lappend Z_t_1 [expr Z_2_t_1+8tf/2+(8b/2-8tf*)numfibras t_1/2];
               set numfibras_t_1 [expr $numfibras_t_1+1];
       \mathbf{\}set contador 1;
       foreach z $Z t 1 {
               node 991$contador $x 1
                                               0:node 992$contador $x_2
                                               0:node 993$contador $x 3
                                               [expr $e0/$b*$z];puts [expr 2*$e0/$b*$z];
               set contador [expr $contador+1];
       \mathcal{E}#Nodos ala inferior 2
       set numfibras t 2 [expr int($b/(2*$tf))];
       set Z t 2 [expr $tf/2];
       set Z1_t_2 [expr $tf/2];
       set Z2_t_2 $Z1_t_2;
       for {set i 1} {$i < $numfibras_t_2} {incr i 1} {
               set Z1_t_2 $Z2_t_2
               set Z2_t_2 [expr Z1_t_2+8tf];
               lappend Z_t_2$Z2_t_2;
       \mathcal{E}if {[expr $b/2-$tf*$numfibras_t_2] != 0} {
               lappend Z t 2 [expr $Z2 t 2+$tf/2+($b/2-$tf*$numfibras t 2)/2];
               set numfibras_t_2 [expr $numfibras_t_2+1];
       }
       set contador 1;
       for each z $Z_t_2 {
               node 881$contador $x 1
                                               0:node 882$contador $x_2
                                               0:node 883$contador $x 3
                                               [expr - $e0/$b*$z];puts [expr -$e0/$b*$z];
```
**}**

**set contador [expr \$contador+1];**

**}**

**# Condiciones de borde DOF**

**#Condiciones de borde DOF ala inferior 1**

```
set contador 1;
foreach z $Z_t_1 {
       fix 991$contador 1 1 1;
       set contador [expr $contador+1];
}
```
**#Condiciones de borde DOF ala inferior 2**

```
set contador 1;
foreach z $Z_t_2 {
       fix 881$contador 1 1 1;
       set contador [expr $contador+1];
}
```
**# Condiciones restricción**

**#condición ala inferior 1**

```
for {set i 2} {$i < [expr $numfibras_t_1+1]} {incr i 1} {
       equalDOF 9931 993$i 1;
}
```
**#condición ala comprimida 2**

```
for \{ set\ i\ 1\ } \{ \ (set i 1) \{ \}equalDOF 9931 883$i 1;
}
```
**DisplayModel2D NodeNumbers**

**# Definición sección**

```
#Sección con fibras
        section Fiber 1 {
                patch circ 1 100 10 0 0 0 [expr $d_equi/2] 0 360 ;
        }
#Sección elastica rigida
        section Elastic 2 $E2 $A $I;
#Sección con fibras
        section Fiber 3 {
                patch circ 3 100 10 0 0 0 [expr $d_equi/2] 0 360 ;
        }
#Sección elastica
        section Fiber 4 {
                patch circ 4 100 10 0 0 0 [expr $d_equi/2] 0 360 ;
        }
```
**# Definición de los elementos**

**#Transformación geometrica**

```
set transfGeomCorotational 1;
geomTransf Corotational $transfGeomCorotational;
```
**#Elementos**

**#Elementos del ala inferior 1**

```
set contador 1;
      foreach z $Z_t_1 {
            element beamWithHinges 991$contador 991$contador 992$contador 2
1e-20 1 [expr $l_p/2] $E2 $A $I $transfGeomCorotational;
            element beamWithHinges 992$contador 992$contador 993$contador 1
[expr $l_p/2] 2 1e-20 $E2 $A $I $transfGeomCorotational;
            set contador [expr $contador+1];
      }
```
**#Elementos del ala inferior 2**

**set contador 1;**

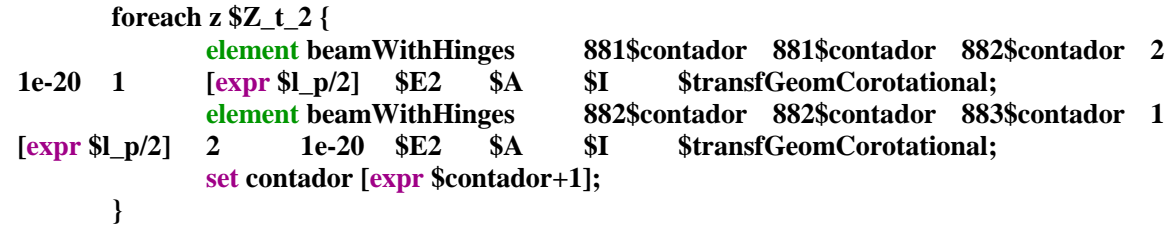

**# Análisis**

**#Reocorder's**

**(….)**

#### **DisplayModel2D DeformedShape 1;**

**#Definición cargas gravitacionales**

**set contador 1;**

```
pattern Plain 1 Linear {
       load 9931 1000 0 0;
}
```
**#Definición desplazamientos**

```
set num_aumento_ensayo 4;
set delta_y [expr 1.4*2.54*$cm];
set phi_min [expr 3*$delta_y*($l_viga-$l_t/4)/pow($l_viga,3)];
set phi_max [expr 3*$delta_y/pow($l_viga,2)];
set phi_promedio [expr ($phi_min+$phi_max)/2];
```
**set Phi \$phi\_max;**

**#analisis Phi\_min**

**set Fact 1;**

```
set altura_ala_inferior [expr ($d+$tf)/2];
for \{set{i} \in \{ \text{sign} \} \} \{ \{ \text{sign} \} \} \{ \text{imc}_i \in \{ \text{sign} \} \}set phi_max [expr 3*$i*$delta_y/pow($l_viga,2)];
        lappend Phi $phi_max;
}
foreach z $Phi {
         set Dmax [expr -($altura_ala_inferior*tan($z))*$l_t/4];
        set CycleType Full;
```

```
set Ncycles 2;
set contador 1:
set nmaxfallas 3;
for {set i 1} {$i <= $Ncycles} {incr i 1} {
        set Dincr [expr abs($Dmax/1000)];
        puts $Dincr;
        set iDstep [GeneratePeaks $Dmax $Dincr $CycleType $Fact];
        set zeroD 0
        set D<sub>0</sub> 0.0
        foreach Dstep $iDstep {
                set D1 $Dstep
                set Dincr [expr $D1 - $D0]
                constraints Plain
                numberer Plain
                system BandGeneral
                test EnergyIncr 1e-6 6
                set algorith Newton;
                algorithm $algorith
                integrator DisplacementControl 9931 1 $Dincr
                analysis Static
                set ok [analyze 1]
                if {\{8ok! = 0\}}puts $outFileID "No converge";
                        if {$ok != 0} {
                                puts "Trying Newton with Initial Tangent .."
                                set algorith ModifiedNewton;
                                algorithm $algorith -initial
                                set ok [analyze 1]
                        ł
                        if \{8ok != 0\} {
                                puts "Trying NewtonWithLineSearch .."
                                set algorith NewtonLineSearch;
                                algorithm $algorith;
                                set ok [analyze 1]
                        }
                        if \{8ok != 0\} {
                                if {\text{feontador}} == {\text{Smmaxfallas}}puts "Análisis fallido";
                                        break;
                                        exit;
                                \mathbf{R}puts $outFileID $contador;
                                set contador [expr $contador +1];
                                set ok 0;
                        }
                \} else \{puts $outFileID $algorith;
                        puts $outFileID $D1;
                        puts $outFileID $D0;
                        puts $outFileID $Dincr;
```
# set contador 1;

### $\mathbf{R}$ set D0 \$D1;

 $;# \mathrm{Fin}$  Dstep  $\}$ ; #Fin Foreach

puts Hecho!

 $\,$   $\,$